**Chương 1. Cấu trúc chung của chương trình C++**

I.Giới thiệu về ngôn ngữ  $C++$ 

II. Các phần tử cơ bản của ngôn ngữ C++

- III. Cấu trúc chung của một chương trình C++ viết trên DOS
- IV. Cấu trúc chung của một chương trình C++ viết trên Linux

Bài giảng LTHDT - Phần 1, Chương 1 GV. Ngô Công Thắng  $2$ 

## I. Giới thiệu về ngôn ngữ C++

1. Lịch sử phát triển của ngôn ngữ  $C++$ 2. Tại sao ngôn ngữ C++ thông dụng?

3. Trình biên dịch Borland C++

### 1. Lịch sử phát triển của ngôn ngữ C++

w Năm 1973 ngôn ngữ lập trình C ra đời với mục đích ban đầu là để viết hệ điều hành Unix trên máy tính mini PDP. Sau đó C đã được sử dụng rộng rãi trên nhiều loại máy tính khác nhau và đã trở thành một ngôn ngữ lập trình có cấu trúc rất được ưa chuộng.

w Để đưa tư tưởng lập trình hướng đối tượng vào C, năm 1980 nhà khoa học người Mỹ B. Stroustrup đã cho ra đời một ngôn ngữ C mới có tên ban đầu là "C có lớp" , sau đó đến năm 1983 thì gọi là C++. Ngôn ngữ  $\bar{C}$ ++ là một sự phát triển cao của C. Trong  $\bar{C}$ ++ không chỉ đưa vào tất cả các khái niệm, công cụ của lập trình hướng đối tượng mà còn đưa vào nhiều khả năng mới cho hàm.

Bài giảng LTHDT - Phần 1, Chương 1 GV. Ngô Công Thắng  $\frac{4}{3}$ 

#### 2. Tại sao ngôn ngữ C++ thông dụng?

- w Mặc dù tư tưởng lập trình hướng đối tượng đã được đưa vào nhiều ngôn ngữ lập trình nhưng  $C_{++}$  vẫn là ngôn ngữ lập trình hướng đối tượng thông dụng bởi vì: C++ là ngôn ngữ kế thừa và mở rộng từ ngôn ngữ C (một ngôn ngữ cấu trúc rất được ưa chuộng). Vì có sự kế thừa nên tất cả các chương trình viết trên C đều chạy được trên C++.
- w C++ có những đặc điểm tốt hơn C
	- <sup>n</sup> Quản lý tên hàm đã được mở rộng thông qua cơ chế chồng hàm *function overloading.*

#### 2. Tại sao ngôn ngữ C++ thông dụng?

- <sup>n</sup> Tư tưởng phân vùng các biến namespaces cho phép quản lý các biến được tốt hơn.
- <sup>n</sup> Tính hiệu quả
- <sup>n</sup> Các phần mềm xây dựng trở nên dễ hiểu hơn
- <sup>n</sup> Hiệu quả sử dụng của các thư viện
- <sup>n</sup> Khả năng sử dụng lại mã thông qua templates
- <sup>n</sup> Quản lý lỗi
- <sup>n</sup> Cho phép xây dựng các phần mềm lớn hơn

Bài giảng LTHDT - Phần 1, Chương 1 GV. Ngô Công Thắng 6

#### 3. Trình biên dịch C++

#### w Trên DOS hoặc Windows:

- <sup>n</sup> Borland C++ 3.1: Việc sử dụng Borland C++ 3.1 trên DOS giống như Turbo Pascal 7.0. Tất cả các thao tác mở, đóng tệp, soạn thảo chương trình, biên dịch và chạy thử chương trình giống như Turbo Pascal.
- <sup>n</sup> Visual C++ 6.0: Tạo một project kiểu Win32 console application.
- <sup>n</sup> Borland C++ 5.5 Free Command-line Compiler

#### w Trên Linux:

<sup>n</sup> Dùng trình biên dịch g++

Bài giảng LTHDT - Phần 1, Chương 1 GV. Ngô Công Thắng 7

II. Các phần tử cơ bản của ngôn ngữ C++

1. Bộ ký tự

2. Từ khoá

3. Các tên tự đặt

4. Các tên chuẩn

5. Dấu chấm phẩy

6. Lời chú thích

Bài giảng LTHDT - Phần 1, Chương 1 GV. Ngô Công Thắng 8

#### 1. Bộ ký tự của ngôn ngữ C++

- w Mọi ngôn ngữ lập trình đều được xậy dựng trên một bộ ký tự nào đó. Các ký tự được ghép lại với nhau để tạo thành các từ. Các từ lại được liết kết với nhau theo một quy tắc nào đó để tạo thành các câu lệnh. Một chương trình bao gồm nhiều câu lệnh diễn đạt một thuật toán để giải một bài toán nào đó.
- **w** Bộ ký tự của ngôn ngữ  $C++$  gồm có các ký tự sau:
	- <sup>n</sup> 26 chữ cái hoa: A, B,C,…Z và 26 chữ cái thường: a…z
	- <sup>n</sup> 10 chữ số: 0, 1, 2,…, 9
	- n Các ký hiệu toán học:  $+ \frac{*}{=}$ ) (

#### 1. Bộ ký tự của ngôn ngữ C++

<sup>n</sup> Ký tự gạch nối \_

- <sup>n</sup> Các dấu chấm câu và các ký tự đặc biệt khác: . , ; :  $[ ] ? ! \& | \% # $ ...$
- <sup>n</sup> Dấu cách là một khoảng trống dùng để ngăn cách giữa các từ.

*Chú ý:* Khi viết chương trình ta không được sử dụng các ký tự không có trong tập ký tự trên.

Bài giảng LTHDT - Phần 1, Chương 1 GV. Ngô Công Thắng 10

#### 2. Từ khoá

w Từ khoá là những từ của riêng C++. Chúng thường được sử dụng để khai báo các kiểu dữ liệu, để viết các toán tử và các câu lệnh.

w Các từ khoá của C++ gồm có:

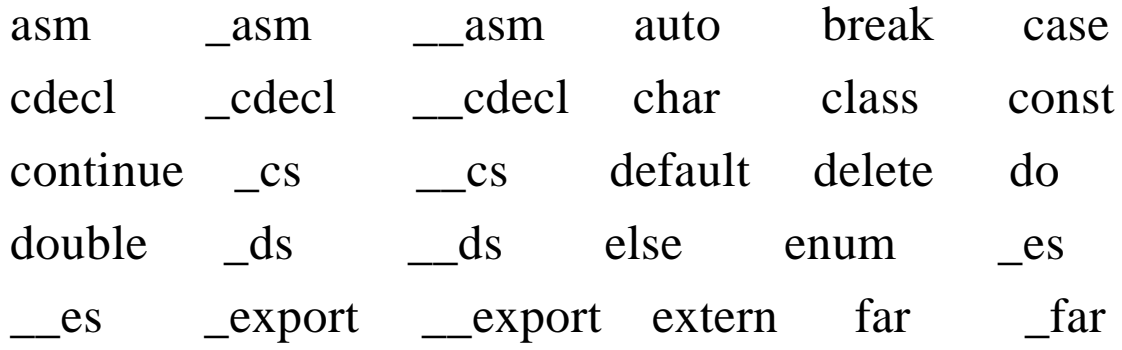

#### 2. Từ khoá

w Các từ khoá của C++ gồm có:

far fastcall fastcall float for friend goto huge \_huge \_\_huge if inline int interrupt \_interrupt \_\_interrupt \_loadds \_\_loadds long near near near new operator pascal \_pascal \_\_pascal private protected public register return \_saveregs \_saveregs \_seg \_\_seg short signed size of ss static struct switch template this typedef union unsigned virtual void volatile while

Bài giảng LTHDT - Phần 1, Chương 1 GV. Ngô Công Thắng 12

#### 3. Các tên tự đặt

- w Tên dùng để xác định các đại lượng khác nhau trong chương trình như tên hằng, tên biến, tên hàm, tên con trỏ, tên cấu trúc, tên tệp, tên nhãn,…
- w Tên là một dãy ký tự có thể là chữ cái, chữ số hoặc dấu gạch nối song ký tự đầu tiên phải là chữ cái hoặc dấu gạch nối. Tên không được đặt trùng với từ khoá.
- w Một số ví dụ về tên đặt sai:

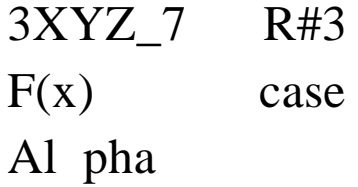

Bài giảng LTHDT - Phần 1, Chương 1 GV. Ngô Công Thắng 13

### 4. Tên chuẩn

- w Tên chuẩn là các tên đã được đặt trình biên dịch đặt. Tên chuẩn có thể là tên hằng, tên các hàm.
- *Ghi nhớ:* + Các từ khoá, tên tự đặt, tên chuẩn phân biệt chữ hoa chữ thường, nghĩa là viết hoa, viết thường là khác nhau.

*Ví dụ: Tên AB khác với tên ab*

+ Riêng từ khoá, tên chuẩn luôn luôn dùng chữ thường.

Bài giảng LTHDT - Phần 1, Chương 1 GV. Ngô Công Thắng 14

## 5. Dấu chấm phẩy

w Dấu chấm được dùng để ngăn cách giữa các câu lệnh. Dấu chấm phẩy thường đặt ở cuối câu lệnh và không thể thiếu được.

*Ví dụ:*

float x;

 $x = 10.5$ ;

 $x = 2*x - 2.5$ ;

#### 6. Lời giải thích

w Lời giải thích làm cho chương trình dễ hiểu, dễ đọc. Lời giải thích có thể đặt bất kỳ đâu trong chương trình nhưng phải đặt trong cặp

 $/*$  \*/

hoặc đặt sau //

w Dùng /\* và \*/ khi lời giải thích nằm trên nhiều dòng, dùng // khi lời giải thích nằm trên một dòng.

Bài giảng LTHDT - Phần 1, Chương 1 GV. Ngô Công Thắng  $^{\rm 16}$ 

#### **III. Cấu trúc chung của một chương trình C++ viết trên DOS**

Bài giảng LTHDT - Phần 1, Chương 1 GV. Ngô Công Thắng 17 //Khai báo sử dụng thư viện chương trình con, thư viện lớp #include<iostream.h> Tương đương với #include<stdio.h> ……. //Mô tả lớp đối tượng ……. //Khai báo các hàm (chương trình con) …… **int main() {** //Khai báo các biến, hằng, kiểu dữ liệu, đối tượng ……… //Các lệnh của chương trình ……… **return 0; }** //Định nghĩa các hàm ……… Tương đương với BEGIN trong PASCAL Tương đương với END trong PASCAL USES trong PASCAL Thân chương trình chính

#### **IV. Cấu trúc chung của một chương trình C++ viết trên Linux**

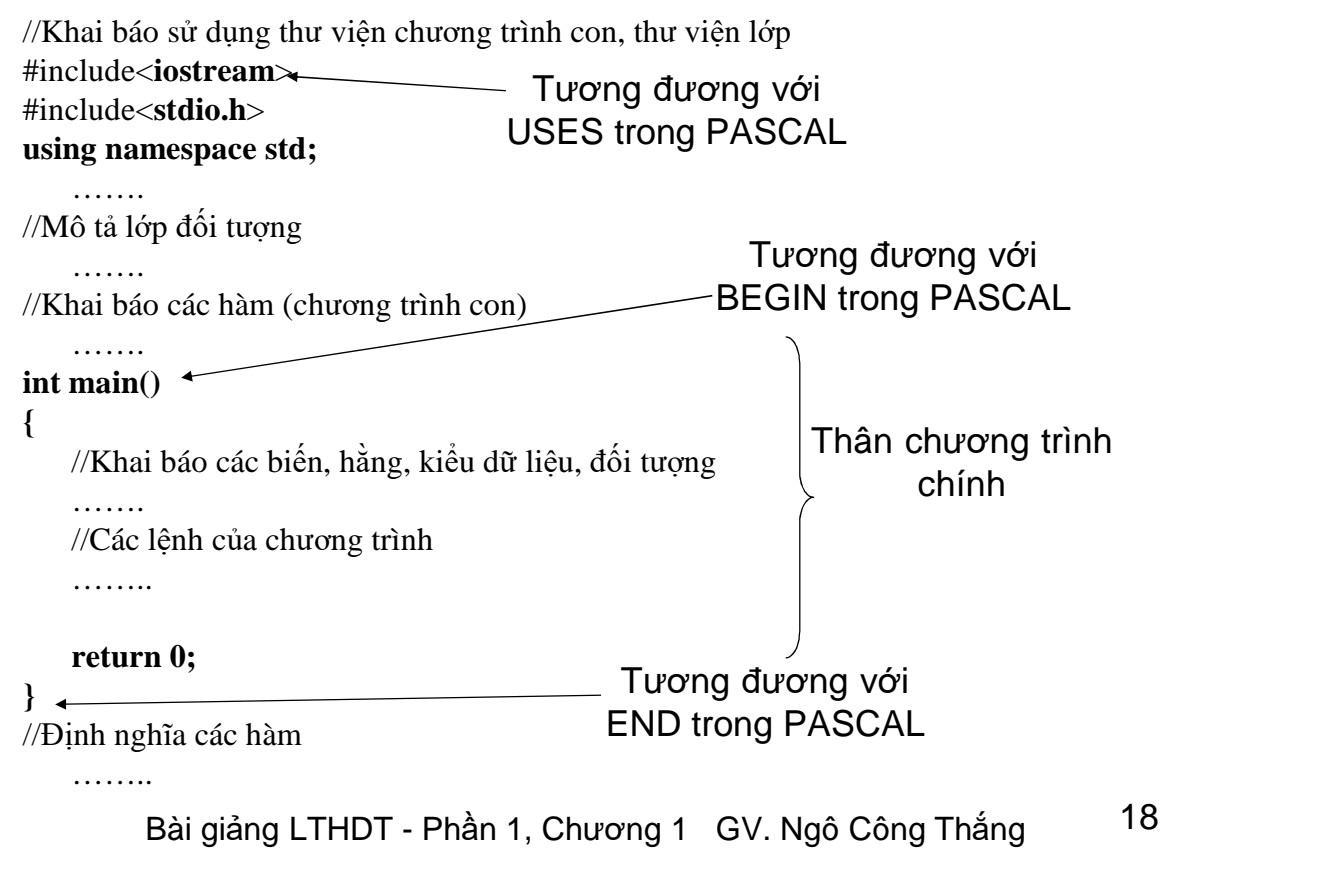

**Chương 2. Các kiểu dữ liệu cơ bản trong C++**

I. Khái niệm về kiểu dữ liệu 1. Khái niệm về kiểu dữ liệu 2. Các kiểu dữ liệu trong C++ II. Các kiểu dữ liệu cơ bản 1. Kiểu ký tự 2. Kiểu số nguyên 3. Kiểu số thực (số dấu phẩy động)

Bài giảng LTHDT - Phần 1, Chương 2 GV. Ngô Công Thắng 1

I. Khái niệm về kiểu dữ liệu

1. Khái niệm về kiểu dữ liệu 2. Các kiểu dữ liệu trong C++

## 1. Khái niệm về kiểu dữ liệu

- ²Một kiểu dữ liệu là một tập giá trị trên đó xác định một số phép toán.
- $\approx$  Các kiểu dữ liệu trong C++ gồm có
	- <sup>n</sup> Các kiểu dữ liệu cơ bản w Kiểu ký tự w Kiểu số nguyên w Kiểu số thực (số dấu phẩy động)

Bài giảng LTHDT - Phần 1, Chương 2 GV. Ngô Công Thắng 3

## 2. Các kiểu dữ liệu trong C++

<sup>2</sup> Các kiểu dữ liệu trong C++ gồm có

- <sup>n</sup> Các kiểu dữ liệu có cấu trúc
	- w Kiểu mảng
	- w Kiểu xâu ký tự
	- w Kiểu cấu trúc (bản ghi)
	- w Kiểu tệp
- <sup>n</sup> Kiểu do người lập trình định nghĩa: Kiểu liệt kê <sup>n</sup> Kiểu con trỏ

# II. Các kiểu dữ liệu cơ bản

1. Kiểu ký tự 2. Kiểu số nguyên 3. Kiểu số thực (kiểu số phẩy động)

Bài giảng LTHDT - Phần 1, Chương 2 GV. Ngô Công Thắng 5

## 1. Kiểu ký tự

- ² Kiểu ký tự được C++ định nghĩa với tên là **char**, gồm 256 ký tự trong bảng mã ASCII. Kiểu ký tự có kích thước 1 byte.
- ² Hằng ký tự là một ký tự cụ thể đặt giữa 2 dấu phẩy trên. Ví dụ: 'A', 'b', '9'
- ² Một số hằng ký tự điều khiển:
	- '\n' New line, đặt con trỏ màn hình xuống đầu dòng tiếp theo
	- '\t' Tab
	- '\b' Backspace
	- '\r' Carriage return, đưa con trỏ màn hình về đầu dòng

Bài giảng LTHDT - Phần 1, Chương 2 GV. Ngô Công Thắng 6

## 1. Kiểu ký tự

- ²Hằng xâu ký tự là một dãy ký tự đặt giữa hai dấu nháy kép. Ví dụ: "Nhap vao mot so"
- ²Kiểu ký tự có thể được dùng như kiểu số nguyên với các tên sau:

<sup>n</sup> **char**: có giá trị -128 – 127

<sup>n</sup> **unsigned char**: có giá trị 0 – 255

²Tất cả các ký tự đều lưu trữ trong bộ nhớ dưới dạng số là mã ASCII của ký tự đó.

Bài giảng LTHDT - Phần 1, Chương 2 GV. Ngô Công Thắng 7

## 2. Kiểu số nguyên

- <sup>2</sup> Kiểu số nguyên được C++ định nghĩa với nhiều tên, được chia thành hai nhóm: kiểu số nguyên có dấu và kiểu số nguyên không dấu.
- ² Kiểu số nguyên có dấu gồm có:

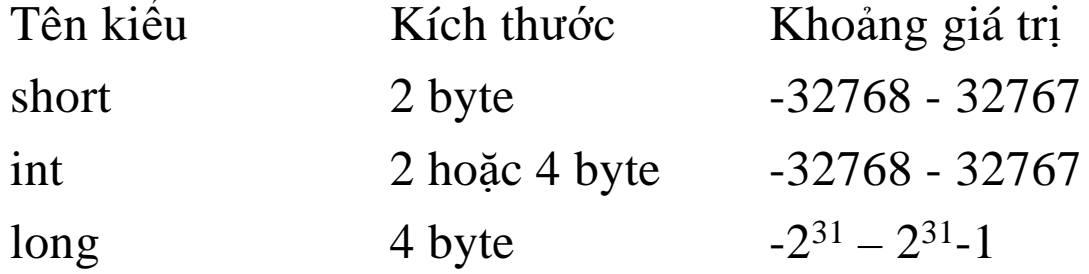

## 2. Kiểu số nguyên

² Kiểu số nguyên không dấu gồm có:

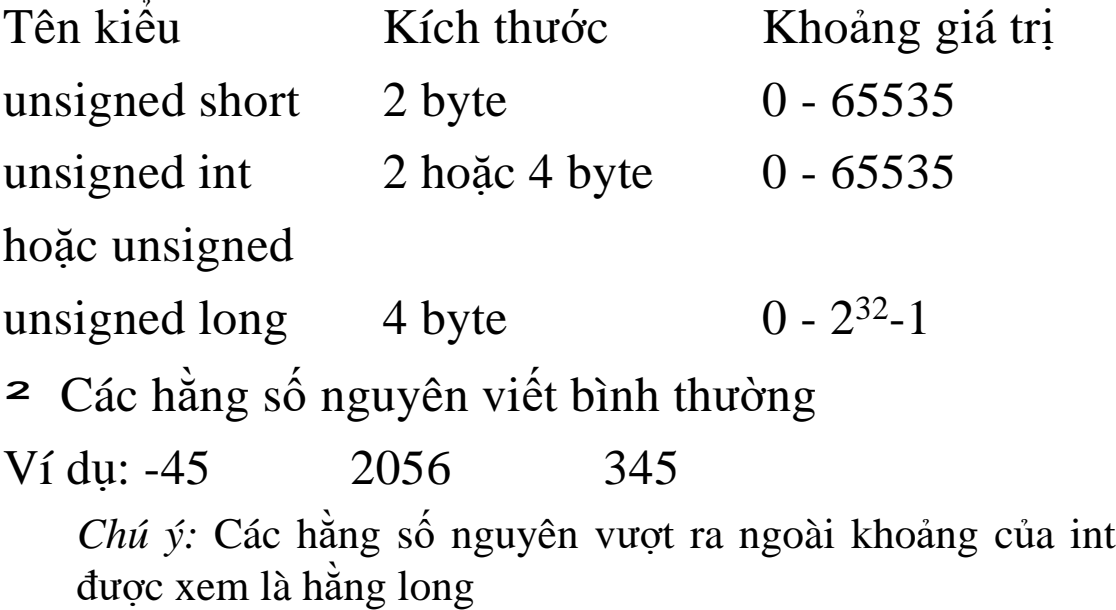

Bài giảng LTHDT - Phần 1, Chương 2 GV. Ngô Công Thắng 9

## 3. Kiểu số thực

Kiều số thực được C++ định nghĩa với nhiều tên khác nhau:

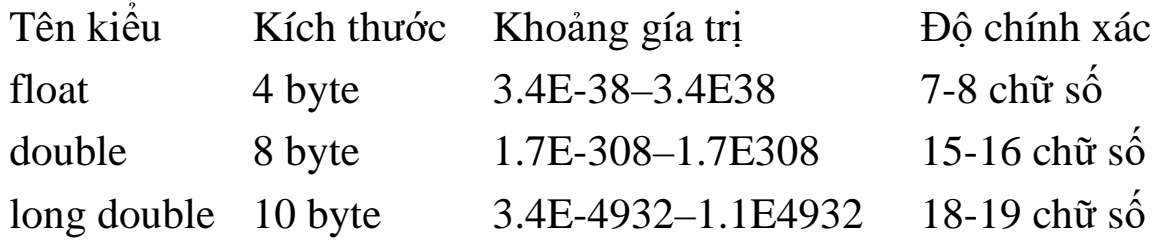

Khoảng giá trị của mỗi kiểu số thực trên là giá trị tuyệt đối của số thực mà có thể lưu trữ trên máy. Giá trị nào có giá trị tuyệt đối nhỏ hơn cận dưới được xem như bằng 0.

## 3. Kiểu số thực

- ² Hằng số thực có 2 cách viết:
	- <sup>n</sup> Dạng thập phân: gồm có phần nguyên, dấu chấm thập phân và phần thập phân.

Ví dụ: 34.75 -124.25

- <sup>n</sup> Dạng mũ (dạng khoa học): gồm phần trị và phần mũ của cơ số 10, phần trị có thể là một số nguyên hoặc thực, phần mũ là một số nguyên âm hoặc dương. Hai phần cách nhau bởi chữ e hoặc E.
- Ví dụ:  $125.34E-3$  là số  $125.34x10^{-3} = 0.12534$

0.12E3 là số  $0.12x10^3 = 120$ 

1E3 là số  $10^3 = 1000$ 

Bài giảng LTHDT - Phần 1, Chương 2 GV. Ngô Công Thắng 11

**Chương 3. Khai báo. Biểu thức. Khối lệnh**

I. Các khai báo II. Biểu thức III. Khối lệnh

Bài giảng LTHDT-Phần 1, Chương 3 GV. Ngô Công Thắng 1

I. Các khai báo

1. Khai báo sử dụng thư viện hàm 2. Khai báo hằng 3. Khai báo biến

#### 1. Khai báo sử dụng thư viện hàm

<sup>2</sup> Các trình biên dịch C++ có sẵn rất nhiều chương trình con (gọi là hàm), các hàm này để ở các thư viên chương trình con khác nhau. Muốn sử dụng hàm nào ta phải khai báo sử dụng thư viện chương trình chứa hàm đó.

² Cú pháp khai báo như sau: #include<tên tệp header> #include "tên tệp header"

Tên tệp header của thư viện chương trình có đuôi .h

*Ví dụ:* #include<iostream.h> //Khai báo sử dụng các chương trình vào/ra

Bài giảng LTHDT-Phần 1, Chương 3 GV. Ngô Công Thắng 3

## 2. Khai báo hằng

- ²Khai báo hằng là việc đặt tên cho các hằng
- ²Cú pháp khai báo hằng: #define Tên\_hằng Giá\_trị\_của\_hằng

*Ví dụ:* #define PI 3.141593

²Khai báo hằng có thể đặt bất kỳ đâu trong chương trình. Khi biên dịch chương trình, tất cả tên hằng được sử dụng sau dòng khai báo nó sẽ được thay bằng giá trị của tên hằng.

## 3. Khai báo biến

- ² Biến là tên của một ô nhớ trong bộ nhớ trong (RAM) dùng để chứa dữ liệu.
- ² Khai báo biến là đặt tên cho ô nhớ. Khai báo biến có thể để bất kỳ đâu trong chương trình. Vị trí khai báo của một biến sẽ quyết định phạm vi hoạt động của biến. Vấn đề này sẽ được nói kỹ hơn trong phần Khối lệnh.
- ² Cú pháp: Tên\_kiểu\_dl Tên\_biến; *Ví dụ:* int a; //biến tên là a, có kiểu số nguyên int <sup>n</sup> Nếu có nhiều biến cùng kiểu thì có thể khai báo cùng nhau, giữa các tên biến phân tách nhau bởi dấu phẩy. *Ví dụ:* float a,b,c;

Bài giảng LTHDT-Phần 1, Chương 3 GV. Ngô Công Thắng 5

## 3. Khai báo biến (tiếp)

- ²Biến có kiểu nào thì chỉ chứa được giá trị của kiểu đó.
- ²Khi khai báo biến có thể khởi tạo giá trị ban đầu cho biến bằng đặt dấu bằng và một giá trị nào đó cách ngay sau tên biến.

*Ví du*: int a, b=20, c, d=35;

## II. Biểu thức

1. Biểu thức

2. Phép toán số học

3. Phép toán quan hệ và logic

4. Phép toán tăng giảm

5. Thứ tự ưu tiên của các phép toán

6. Các hàm số học

7. Câu lệnh gán và biểu thức gán

8. Biểu thức điều kiện

9. Chuyển đổi kiểu giá trị

Bài giảng LTHDT-Phần 1, Chương 3 GV. Ngô Công Thắng 7

## 1. Biểu thức

- ² Biểu thức là một sự kết hợp giữa các phép toán và các toán hạng để diễn đạt một công thức toán học nào đó, để có được một giá trị mới. Toán hạng có thể xem là một đại lượng có giá trị. Toán hạng có thể là hằng, biến, hàm.
- ² Khi viết biểu thức có thể dùng dấu ngoặc tròn để thể hiện đúng trình tự tính toán trong biểu thức.
- ² Mỗi biểu thức sẽ có một giá trị và nói chung cái gì có giá trị đều được xem là biểu thức.

## 1. Biểu thức (tiếp)

- ²Có hai loại biểu thức:
	- <sup>n</sup> Biểu thức số: có giá trị là nguyên hoặc thực
	- <sup>n</sup> Biểu thức logic: có giá trị là đúng (giá trị khác 0) hoặc sai (giá trị bằng 0)

²*Ví dụ:*

 $(a+b+c)/2$  (-b-sqrt(delta))/(2<sup>\*</sup>a)

 $(a+b) > 2$ <sup>\*</sup>c

Bài giảng LTHDT-Phần 1, Chương 3 GV. Ngô Công Thắng 9

## 2. Phép toán số học

<sup>2</sup> Phép toán hai ngôi:  $+ -$  \* / % n % là phép lấy phần dư, ví dụ:  $11\%2 = 1$ <sup>n</sup> Phép chia hai số nguyên chỉ giữ lại phần nguyên Ví dụ:  $11/2 = 5$  $\approx$  Phép toán một ngôi: dấu âm  $-$ Ví dụ  $-(a+b)$ ²Các phép toán số học tác động trên tất cả các kiểu dữ liệu cơ bản.

### 3. Phép toán quan hệ và logic

- ² Các phép toán quan hệ và logic cho ta giá trị đúng (có giá trị bằng 1) hoặc sai (có giá trị bằng 0).
- ² Các phép toán quan hệ gồm có:

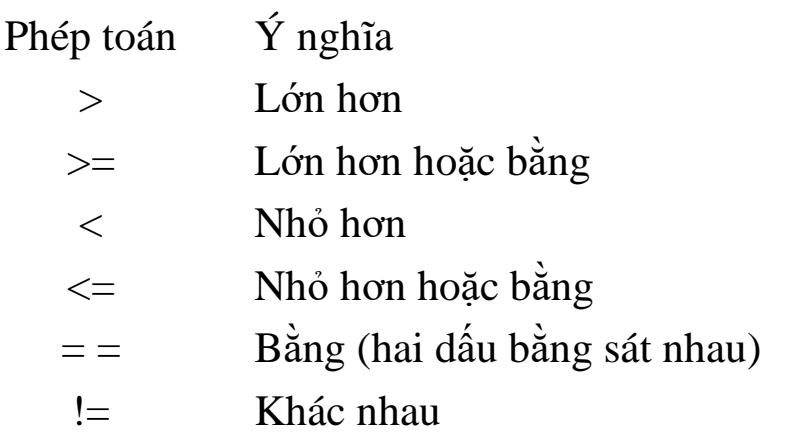

Bài giảng LTHDT-Phần 1, Chương 3 GV. Ngô Công Thắng 11

## 3. Phép toán quan hệ và logic (tiếp)

² Các phép toán logic gồm có:

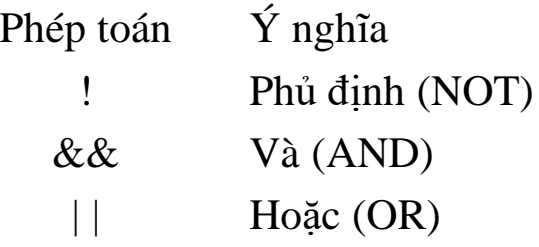

#### 4. Phép toán tăng giảm

- $\approx$  C++ có hai phép toán một ngôi để tăng và giảm giá trị **của các biến** (có kiểu nguyên hoặc thực). Toán tử tăng ++ cộng 1 vào toán hạng của nó, toán tử giảm -- trừ toán hạng của nó đi 1.
	- *Ví dụ:* giả sử biến n đang có giá trị là 8, sau phép tính ++n làm cho n có giá trị là 9, sau phép tính --n làm cho n có giá trị là 7.
- <sup>2</sup> Phép toán ++ và -- có thể đứng trước hoặc sau toán hạng. Nếu đứng trước thì toán hạng của nó sẽ được tăng/giảm trước khi nó được sử dụng, nếu đứng sau thì toán hạng của nó sẽ được tăng/giảm sau khi nó được sử dụng.

Bài giảng LTHDT-Phần 1, Chương 3 GV. Ngô Công Thắng 13

#### 5. Thứ tự ưu tiên của các phép toán

- ² Khi trong một biểu thức có chứa nhiều phép toán thì các phép toán được thực hiện theo thứ tự ưu tiên: Các phép toán có mức ưu tiên cao thực hiện trước, các phép toán cùng mức ưu tiên được thực hiện từ trái qua phải hoặc từ phải qua trái.
- ² Bảng thứ tự ưu tiên các phép toán: Các phép toán cùng loại cùng mức ưu tiên. Các phép toán loại 1 có mức ưu tiên cao nhất, rồi đến các phép toán loại 2, 3,… Các phép toán loại 2 (phép toán một ngôi), 14 (phép toán điều kiện) và 15 (phép toán gán) kết hợp từ phải qua trái, các phép toán còn lại kết hợp từ trái qua phải.

Bài giảng LTHDT-Phần 1, Chương 3 GV. Ngô Công Thắng 14

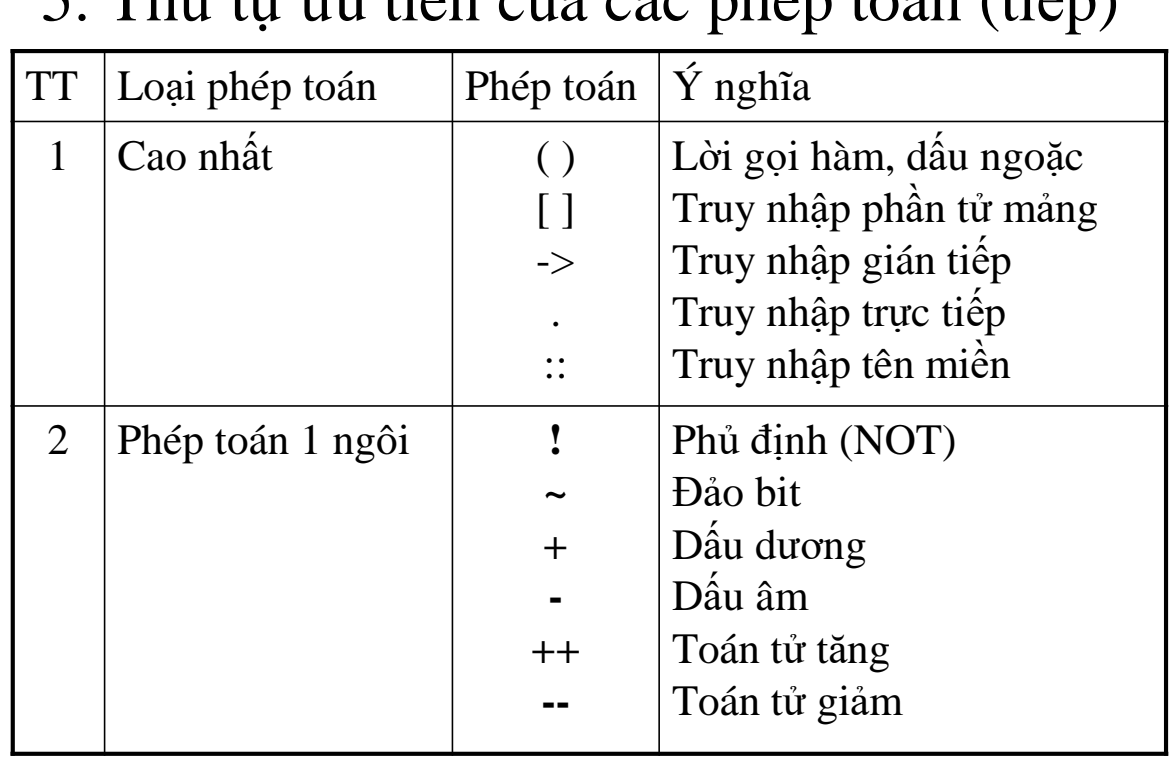

## 5. Thứ tự ưu tiên của các phán toán (tiến)

Bài giảng LTHDT-Phần 1, Chương 3 GV. Ngô Công Thắng 15

## 5. Thứ tự ưu tiên của các phép toán (*tiếp*)

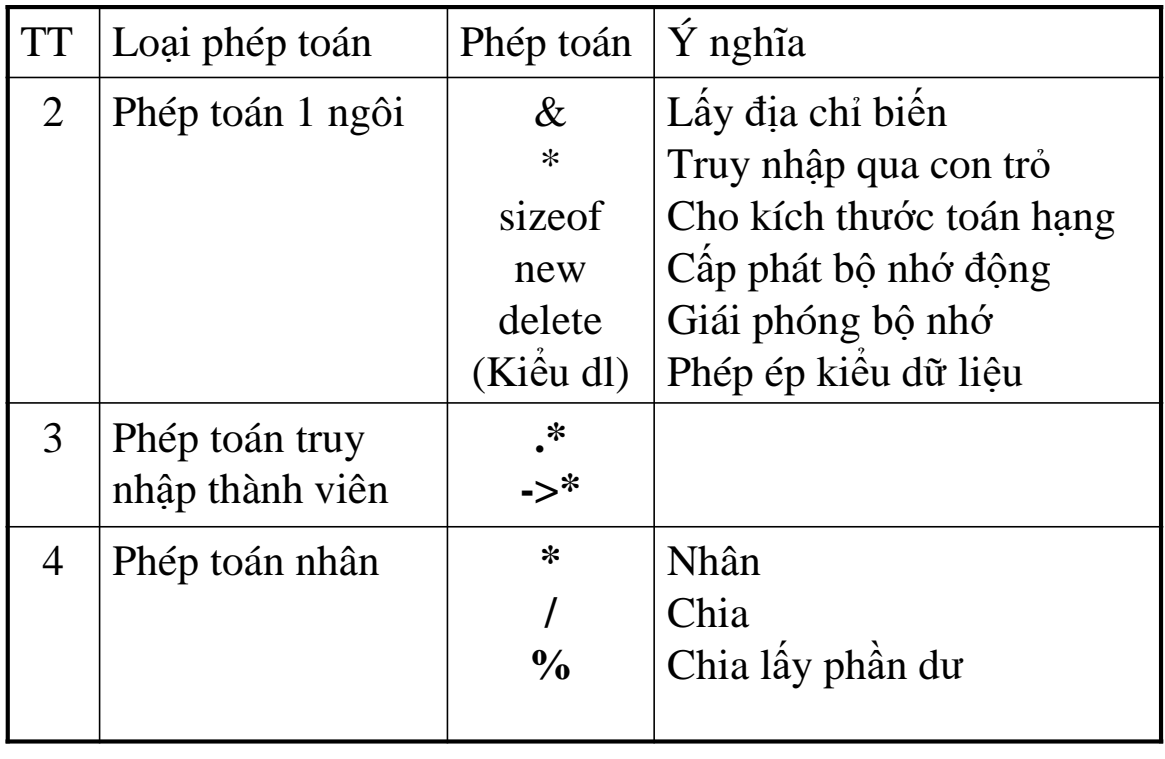

Bài giảng LTHDT-Phần 1, Chương 3 GV. Ngô Công Thắng 16

## 5. Thứ tự ưu tiên của các phép toán (*tiếp*)

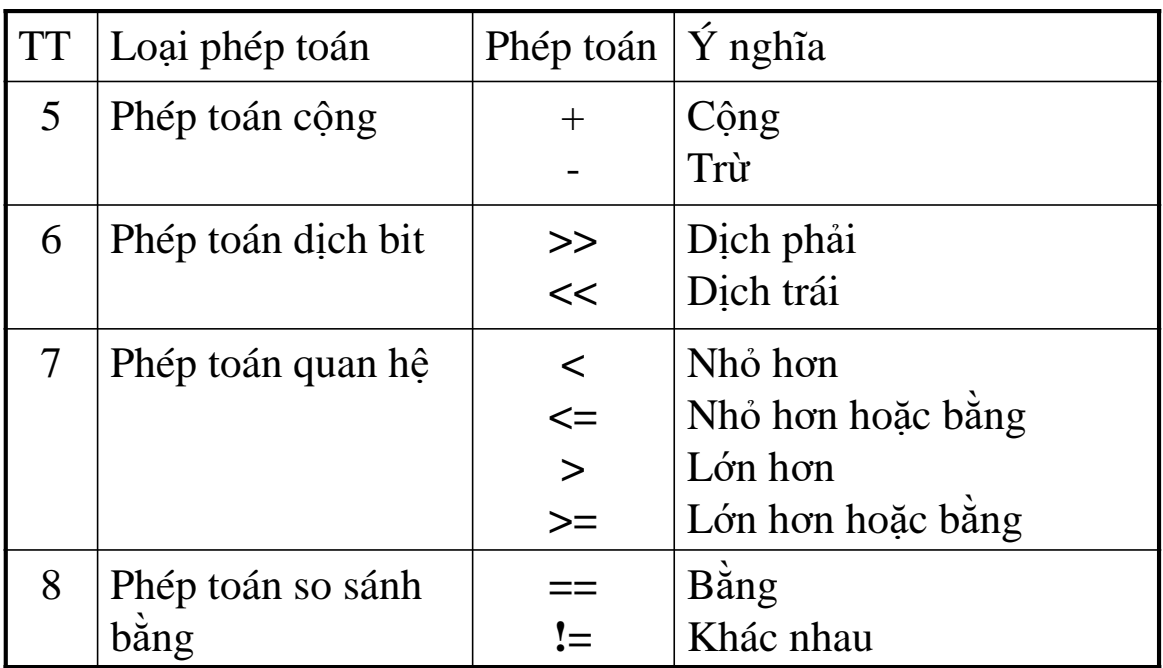

Bài giảng LTHDT-Phần 1, Chương 3 GV. Ngô Công Thắng 17

## 5. Thứ tự ưu tiên của các phép toán (*tiếp*)

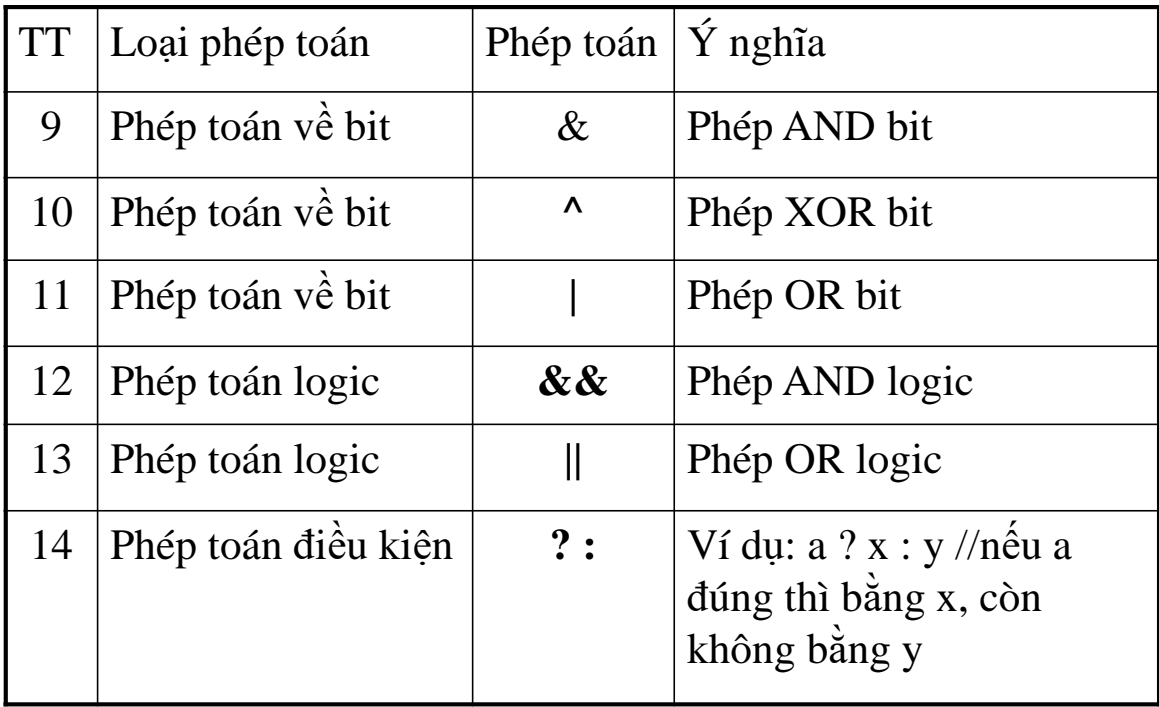

## 5. Thứ tự ưu tiên của các phép toán (*tiếp*)

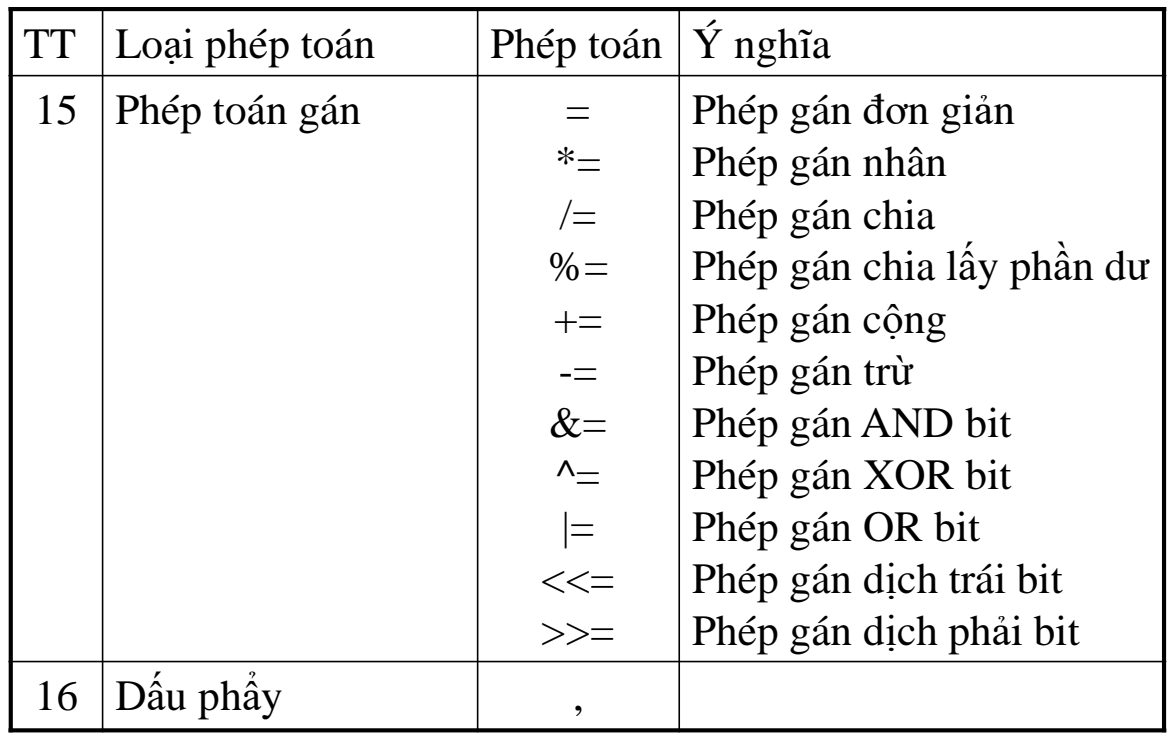

Bài giảng LTHDT-Phần 1, Chương 3 GV. Ngô Công Thắng 19

## 6. Các hàm số học cơ bản

Các hàm số học nằm trong thư viện chương trình math, muốn sử dụng các hàm này ta phải khai báo:  $\#$ include $\leq$ math.h $>$ 

Dưới đây là một số hàm số học hay dùng:

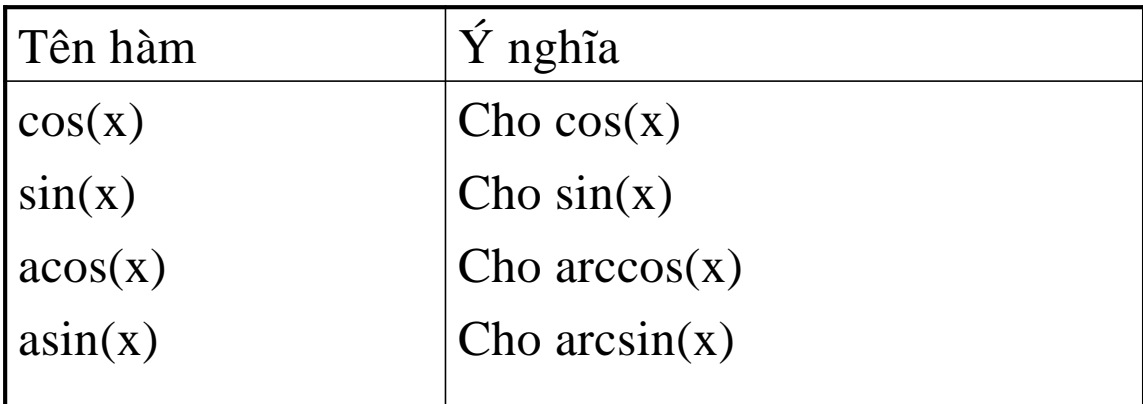

Bài giảng LTHDT-Phần 1, Chương 3 GV. Ngô Công Thắng 20

## 6. Các hàm số học cơ bản (tiếp)

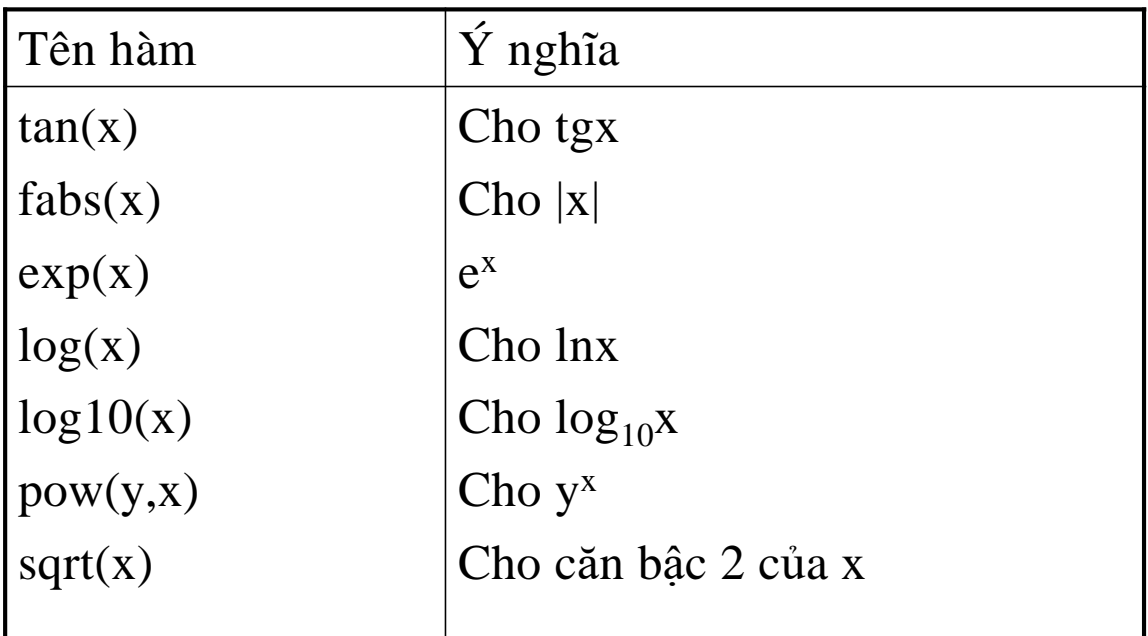

Bài giảng LTHDT-Phần 1, Chương 3 GV. Ngô Công Thắng 21

## 7. Câu lệnh gán và biểu thức gán

#### ²Câu lệnh gán

- <sup>n</sup> Để đưa giá trị vào các biến tại thời điểm lập trình ta sử dụng lệnh gán. Có lệnh gán đơn giản và lệnh gán phức hợp.
- <sup>n</sup> Lệnh gán đơn giản có dạng: Biến = Biểu thức;

Lệnh gán này đưa giá trị của biểu thức bên phải vào biến bên trái. Vế trái của phép gán chỉ có thể là biến và chỉ một mà thôi.

```
Ví dụ: a = 2*x*x + 3*x + 1;
```
7. Câu lệnh gán và biểu thức gán (tiếp)

#### ²Câu lệnh gán

<sup>n</sup> Lệnh gán phức hợp có dạng:

Biến Phép\_toán= Biểu thức; Phép toán để ngay trước dấu bằng, có thể là các phép toán số học hoặc các phép toán về bit. *Ví du*:  $a += 2$ ;

Lệnh gán này đem giá trị của biến kết hợp với giá trị của biểu thức theo phép toán rồi đưa kết quả vào biến, tức là thực hiện phép toán trước rồi mới gán.

 $a^* = 5$ ; //lệnh này tương đương với lệnh  $a = a^*5$ ;

Bài giảng LTHDT-Phần 1, Chương 3 GV. Ngô Công Thắng 23

#### 7. Câu lệnh gán và biểu thức gán (tiếp)

- ² Biểu thức gán
	- <sup>n</sup> Biểu thức gán là biểu thức có dạng:

 $v = e$ 

(*Sau biểu thức gán không có dấu chấm phẩy*) trong đó v là một biến, e là một biểu thức.

<sup>n</sup> Biểu thức gán thực hiện gán e vào v. Giá trị của biểu thức gán là giá trị của biểu thức e, kiểu của biểu thức gán là kiểu của biến v. Biểu thức gán được sử dụng như bất kỳ biểu thức khác, chẳng hạn đem gán giá trị của nó vào biến.

*Ví dụ:* sau lệnh a = b = 5; thì a và b sẽ bằng 5 vì biểu thức gán đưa 5 vào b còn lệnh gán đưa giá trị của biểu thức gán b=5 vào a.

## 8. Biểu thức điều kiện

² Biểu thức điều kiện là biểu thức có dạng:

e1 ? e2 : e3

trong đó e1, e2, e3 là các biểu thức nào đó.

- ² Giá trị của biểu thức điều kiện bằng giá trị của e2 nếu e1 đúng (có giá trị khác 0) và bằng giá trị của e3 nếu e1 sai (có giá trị bằng 0).
- ² Biểu thức điều kiện thực sự là một biểu thức, bởi vậy ta có thể sử dụng nó như bất kỳ một biểu thức nào khác.

*Ví dụ*: biểu thức (a > b) ? a : b sẽ cho giá trị a nếu a lớn hơn b, còn không cho giá trị b.

Bài giảng LTHDT-Phần 1, Chương 3 GV. Ngô Công Thắng 25

## 9. Chuyển đổi kiểu giá trị

² Việc chuyển đổi kiểu giá trị thường diễn một cách tự động trong hai trường hợp sau:

<sup>n</sup> Khi biểu thức có các toán hạng khác kiểu

- <sup>n</sup> Khi gán một giá trị kiểu này cho một biến kiểu khác.
- ² Chuyển đổi kiểu trong biểu thức: Khi hai toán hạng trong một phép toán có kiểu khác nhau thì kiểu thấp hơn sẽ được nâng thành kiểu cao hơn. Kết quả thu được một giá trị có kiểu cao hơn.

*Ví dụ:* giữa int và long thì int chuyển thành long giữa int và float thì int chuyển thành float

9. Chuyển đổi kiểu giá trị (tiếp)

- ²Chuyển đổi kiểu khi gán: Giá trị của vế phải được chuyển sang kiểu của vế trái.
- ²Ta cũng có thể thực hiện chuyển đổi kiểu theo ý muốn bằng toán tử ép kiểu, có dạng: (Tên kiểu muốn ép) Biểu\_thức

Ví dụ: (int) a  $(f$ loat) $(a+b)$ 

Bài giảng LTHDT-Phần 1, Chương 3 GV. Ngô Công Thắng 27

## III. Khối lệnh

² Nhiều lệnh đặt giữa dấu ngoặc { và } tạo thành một khối lệnh.

```
{
 a=2:
 b=3:
 cout<<a<<' <<b;}
```
² C++ coi một khối lệnh như một câu lệnh riêng lẻ. Bởi vậy chỗ nào viết được một câu lệnh thì chỗ đó viết cũng đặt được một khối lệnh. Sau dấu ngoặc } của khối lệnh không có dấu chấm phẩy.

## III. Khối lệnh (tiếp)

- ² Bên trong một khối lệnh có thể chứa các khối lệnh khác. Sự lồng nhau này không bị hạn chế. Lưu ý rằng thân của một hàm cũng là một khối lệnh, đó là khối lệnh chứa các khối lệnh bên trong nó và không khối lệnh nào chứa nó.
- ² Các biến không chỉ khai báo ở đầu một hàm mà có thể khai báo ở đầu một khối lệnh. Biến được khai báo trong một khối lệnh thì chỉ có phạm vi hoạt động trong khối lệnh đó. Khi máy bắt đầu thực hiện khối lệnh thì các biến khai báo bên trong nó mới được hình thành và được cấp phát bộ nhớ. Các biến này chỉ tồn tại trong thời gian máy làm việc bên trong khối lệnh và chúng sẽ lập tức biến mất ngay sau khi máy ra khỏi khối lệnh.

Bài giảng LTHDT-Phần 1, Chương 3 GV. Ngô Công Thắng 29

III. Khối lệnh (tiếp)

- ²Nếu bên trong một khối lệnh ta khai báo một biến có tên là a thì tên biến này không ảnh hưởng tới một biến khác cũng có tên là a được dùng ở đâu đó ngoài khối lệnh.
- ²Nếu một biến được khai báo ở ngoài và trước một khối lệnh mà không trùng tên với các biến khai báo bên trong khối lệnh này thì biến đó có thể sử dụng cả bên ngoài và bên trong khối lệnh.

**Chương 4. Vào/ra dữ liệu với C++** I. Lệnh vào/ra dữ liệu II. Định dạng dữ liệu đưa ra III. Một chương trình C++ đơn giản

Bài giảng LTHDT-Phần 1, Chương 4 GV. Ngô Công Thắng 1

## I. Lệnh vào ra dữ liệu

1. Khai báo thư viện chương trình vào/ra dữ liệu 2. Lệnh đưa dữ liệu ra màn hình 3. Lệnh lấy dữ liệu vào từ bàn phím

- 1. Khai báo thư viện chương trình vào/ra dữ liệu
- <sup>2</sup> Để có thể sử dụng các lệnh vào/ra dữ liệu của C++ khi lập trình trên DOS ta phải khai báo sử dụng thư viện hàm:

 $\#$ include $\lt$ iostream.h $>$ 

 $\#$ include $\lt$ stdio.h $>$ 

<sup>2</sup> Để có thể sử dụng các lệnh vào/ra dữ liệu của  $C_{++}$ khi lập trình trên Linux ta phải khai báo sử dụng thư viện hàm:

#include<iostream>

 $\#$ include $\lt$ stdio.h $>$ 

Bài giảng LTHDT-Phần 1, Chương 4 GV. Ngô Công Thắng 3

1. Khai báo thư viện chương trình vào/ra dữ liệu

²Để có thể sử dụng các lệnh vào/ra dữ liệu với tệp văn bản của C++ khi lập trình trên DOS ta phải khai báo sử dụng thêm thư viện hàm:  $\#$ include $\lt$ fstream h $>$ 

## 2. Lệnh đưa dữ liệu ra màn hình/tệp

#### ² Để đưa dữ liệu ra màn hình ta dùng lệnh sau: cout << Biểu thức;

trong đó cout (đọc là C Out) là một đối tượng của C++ gắn với màn hình máy tính, << là toán tử xuất ("đưa tới"). Toán tử << sẽ đưa giá trị bên phải nó tới màn hình.

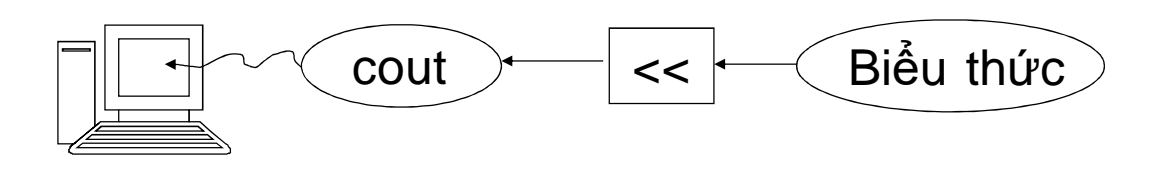

Bài giảng LTHDT-Phần 1, Chương 4 GV. Ngô Công Thắng 5

## 2. Đưa dữ liệu ra màn hình (tiếp)

² Có thể dùng một lệnh để đưa nhiều giá trị ra màn hình. Lệnh này được viết như sau:

cout<<Biểu thức<<……<<Biểu thức;

Khi đó giá trị của các biểu thức sẽ được đưa ra liên tiếp nhau.

² Khi đưa dữ liệu ra màn hình, muốn đặt con trỏ màn hình xuống đầu dòng tiếp theo ta phải đưa ra ký tự xuống dòng '\n' hoặc tác tử endl

cout $<<$ Biểu thức $<<$ '\n';

 $\text{cout} \ll \text{Bi} \hat{\text{eu}}$  thức $\ll$  endl:

```
\frac{2 \text{ V} i \, du}{2 \cdot \text{ cout}} \times \frac{a}{2} \times \frac{b}{2} \times \frac{b}{2} \times \frac{c}{2} \times \frac{100}{3}
```
Đưa dữ liệu ra tệp văn bản

²Khai báo tệp đưa dữ liệu ra gắn với một tên tệp:

ofstream fileout("Tên tệp");

Ví dụ: ofstream fileout("tamgiac.txt");

²Ghi dữ liệu ra tệp fileout giống như đưa dữ liệu ra màn hình cout:

Ví dụ: fileout<<100<<" "<<a+b;

Bài giảng LTHDT-Phần 1, Chương 4 GV. Ngô Công Thắng 7

## 3. Lệnh lấy dữ liệu vào từ bàn phím/tệp

² Để lấy dữ liệu từ bàn phím vào biến ta dùng lệnh sau: cin>>Một biến;

trong đó cin (đọc là C In) là một đối tượng của  $C_{++}$ gắn với bàn phím, >> là toán tử nhập ("lấy từ"). Toán tử >> lấy dữ liệu từ bàn phím đặt vào biến bên phải nó.

² Khi thực hiện lệnh cin chương trình chờ người sử dụng gõ vào giá trị cho biến và ấn Enter. Giá trị gõ vào nên đúng với kiểu của biến.

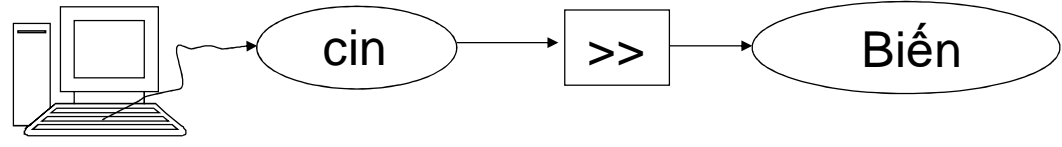

Bài giảng LTHDT-Phần 1, Chương 4 GV. Ngô Công Thắng  $\frac{8}{3}$ 

#### 3. Lệnh lấy dữ liệu vào từ bàn phím/tệp

²Có thể dùng một lệnh để lấy dữ liệu từ bàn phím cho nhiều biến.

cin>>Biến1>>Biến2>>……>>BiếnN;

Với lệnh này, khi nhập giá trị cho các biến thì giữa các giá trị phải cách nhau ít nhất một khoảng trắng (Enter hoặc Space hoặc Tab).

Ví dụ: cin $>>a>>b>>c$ ;

Bài giảng LTHDT-Phần 1, Chương 4 GV. Ngô Công Thắng 9

Kết hợp cin và cout để nhập dữ liệu từ bàn phím cout<<"Lời nhắc: "; cin>>Biến;

Nhập dữ liệu từ tệp văn bản

²Khai báo tệp lấy dữ liệu vào gắn với một tên tệp:

ifstream filein("Tên tệp");

Ví dụ: ifstream filein("tamgiac.txt");

²Lấy dữ liệu từ tệp filein giống như lấy dữ liệu từ bàn phím cin:

Ví dụ: filein>>a>>b>>c;

Bài giảng LTHDT-Phần 1, Chương 4 GV. Ngô Công Thắng 11

#### II. Định dạng dữ liệu đưa ra

1. Xác định số chỗ cho dữ liệu đưa ra 2. Thiết lập canh trái, phải cho dữ liệu 3. Xác định số chữ số sau dấu chấm thập phân

#### 1. Xác định số chỗ trên màn hình cho giá trị đưa ra

- ² Khi đưa dữ liệu ra màn hình ở chế độ Text ta có thể ấn định số chỗ màn hình dành cho dữ liệu. Mỗi chỗ trên màn hình chứa được một ký tự. Màn hình Text thường có 25 dòng, mỗi dòng 80 chỗ. Để ấn định số chỗ ta dùng hàm thành viên width(w) của đối tượng cout. Viết lệnh như sau: cout.width(số chỗ);
- <sup>2</sup> Lệnh cout.width(số chỗ); chỉ có tác dụng đối với 1 giá trị đưa ra màn hình ngay sau đó. *Ví dụ*: cout.width(8); cout $<;$
- ² Cứ mỗi giá trị đưa ra cần một lệnh ấn định số chỗ cho nó.

Bài giảng LTHDT-Phần 1, Chương 4 GV. Ngô Công Thắng 13

#### 2. Thiết lập căn trái, phải cho dữ liệu

- ² Trong số chỗ màn hình dành cho giá trị đưa ra, giá trị có thể nằm về phía bên trái (canh trái) hoặc bên phải (canh phải). Mặc định là canh phải.
- ² Để canh trái ta dùng lệnh: cout.setf(ios::left); Lệnh này đặt trước lệnh đưa ra giá trị muốn canh trái.

Ví dụ: cout.setf(ios::left); cout<<1500;

- ² Tương tự như vậy, để canh phải ta dùng lệnh: cout.setf(ios::right);
- ² Lệnh thiết lập canh trái/phải ảnh hưởng tới tất cả các lệnh đưa dữ liệu ra màn hình nằm sau nó.

Bài giảng LTHDT-Phần 1, Chương 4 GV. Ngô Công Thắng 14

- 3. Xác định số chữ số sau dấu chấm thập phân
- $\approx$  Để xác định số chữ số hiển thị sau dấu chấm thập phân khi đưa ra màn hình một số thực ta dùng lệnh:

cout.precision(số lượng chữ số);

*Ví du:* cout.precision(2); cout << 12.345678;

sau 2 lệnh này trên màn hình hiện 12.35

²Lệnh này sẽ làm tròn số nếu số thực cần đưa ra có số chữ số phần thập phân nhiều hơn số chữ số thiết lập.

Bài giảng LTHDT-Phần 1, Chương 4 GV. Ngô Công Thắng 15

## 3. Xác định số chữ số sau dấu chấm thập phân (tiếp)

- ²Lệnh cout.precision sẽ ảnh hưởng tới tất cả các lệnh cout nằm sau nó.
- $\approx$  Nếu ta dùng lệnh cout.precision(0); thì các số được đưa ra theo mặc định (6 chữ số phần thập phân).

#### III. Một chương trình C++ đơn giản

Ví dụ 4.1:

Viết chương trình tính diện tích và chu vi hình chữ nhật có 2 cạnh a, b.

Bài giảng LTHDT-Phần 1, Chương 4 GV. Ngô Công Thắng 17

## Viết trên DOS/Windows

//Khai bao su dung thu vien chuong trinh #include<iostream.h>

#define PI 3.14 //Khai bao hang

```
void main()
{
 float r,dt,cv;
 cout<<"Nhap vao ban kinh r: ";
 cin>>r;
 dt = PI*r*r;cv=2*PI*r;cout << "Dien tich hinh tron la: "<< dt << << endl;
 cout<<"Chu vi hinh tron la: "<<cv;
}
```
Bài giảng LTHDT-Phần 1, Chương 4 GV. Ngô Công Thắng 18

## Viết trên Linux

//Khai bao su dung thu vien chuong trinh #include<iostream> using namespace std; #define PI 3.14 //Khai bao hang int main() { float r,dt,cv; cout<<"Nhap vao ban kinh r: "; cin>>r;  $dt = PI*r*r;$  $cv=2*PI*r;$ cout<<"Dien tich hinh tron la: "<<dt<<endl; cout<<"Chu vi hinh tron la: "<<cv<<endl; return 0; }

Bài giảng LTHDT-Phần 1, Chương 4 GV. Ngô Công Thắng 19

## BÀI TẬP

1) Viết chương trình tính giá trị của biểu thức:  $Y = 2^{x}(\log_5(x^2 + 1))$ 

#### **Chương 5. Các lệnh điều khiển chương trình**

I. Lệnh lựa chọn II. Lệnh lặp III. Lệnh break IV. Lệnh continue

Bài giảng LTHDT-Phần 1, Chương 5 GV. Ngô Công Thắng 1

#### I. Lệnh lựa chọn

1. Lệnh kiểm tra điều kiện if 2. Lệnh thử và rẽ nhánh switch

Bài giảng LTHDT-Phần 1, Chương 5 GV. Ngô Công Thắng  $\frac{2}{3}$ 

## 1. Lệnh kiểm tra điều kiện if

² Lệnh này có 2 dạng:

(1) if (điều kiện) Câu lệnh;

(2) if (điều kiện) Câu\_lệnh\_1; else Câu\_lệnh\_2;

trong đó Câu\_lệnh có thể là một câu lệnh đơn lẻ hoặc một khối lệnh. Lưu ý là Điều kiện phải đặt trong ngoặc và sau Câu\_lệnh\_1 vẫn phải có dấu chấm phẩy.

² Lệnh kiểm tra điều kiện là để bảo máy kiểm tra một điều kiện, nếu đúng thì làm công việc này, nếu sai thì làm công việc khác. Biểu thức điều kiện là một biểu thức logic có giá trị đúng (khác 0) hoặc sai (bằng 0).

Bài giảng LTHDT-Phần 1, Chương 5 GV. Ngô Công Thắng 3

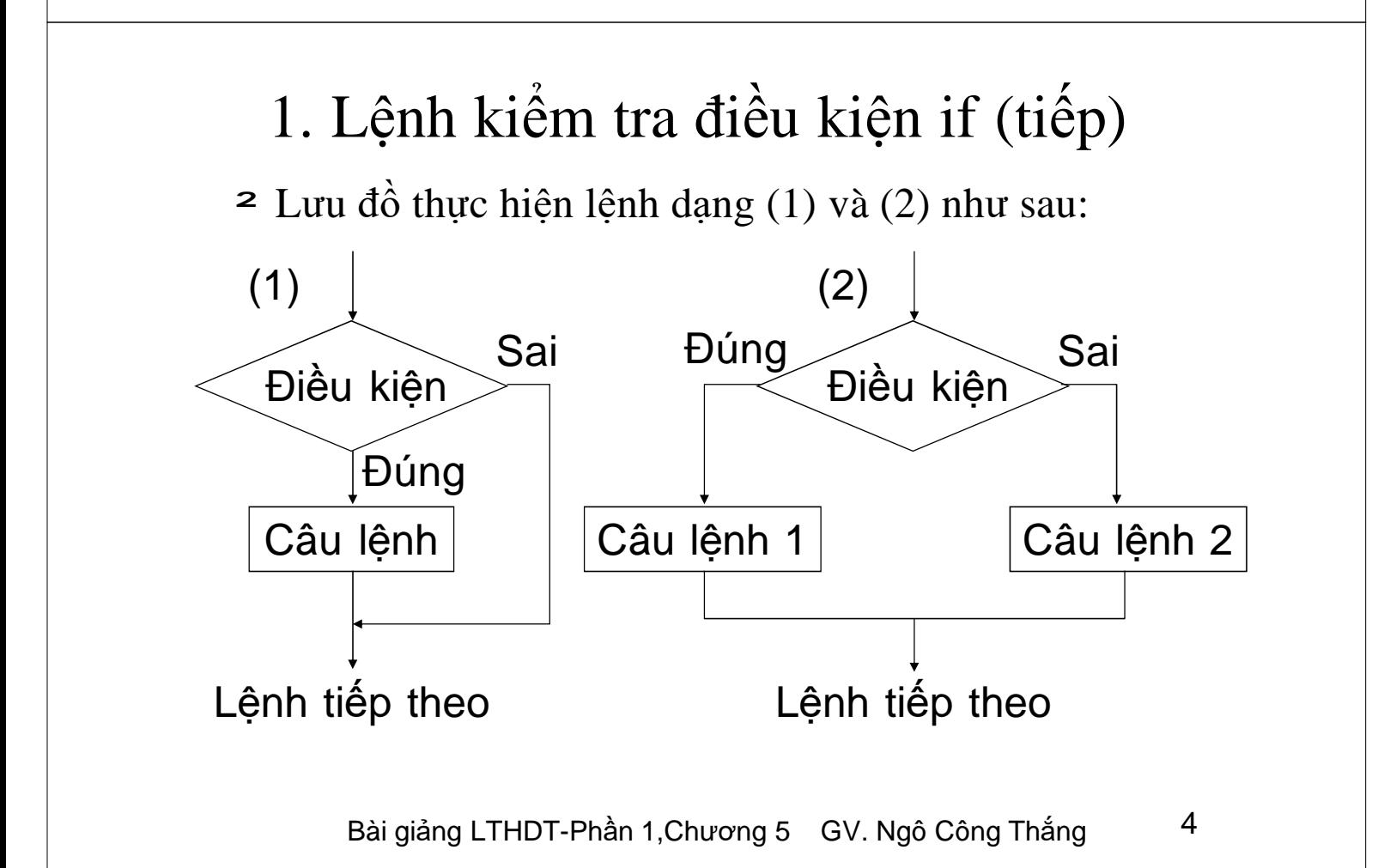

```
Bài giảng LTHDT-Phần 1, Chương 5 GV. Ngô Công Thắng 5
  1. Lệnh kiểm tra điều kiện if (tiếp)
\approx Ví dụ 5.1: vdp1c51.cpp
   Viết chương trình nhập vào một số thực, kiểm tra nếu số đó
   lớn hơn hoặc bằng 0 thì đưa ra màn hình căn bậc 2 của số đó,
   nếu âm thì đưa ra thông báo "Số âm không có căn bậc 2".
//Khai bao su dung thu vien chuong trinh
#include<iostream.h>
\#includechude\langlemath.h\rangleint main()
{
 float a;
 cout<<"Nhap vao mot so: ";
 cin>>a;
 if (a>=0) cout<<"Can bac 2 bang: "<<sqrt(a);
 else cout<<"So am khong tinh duoc can bac 2";
 return 0;
}
```
## 2. Lệnh thử và rẽ nhánh switch

- <sup>2</sup> Khi cần kiểm tra giá trị của một biểu thức xem có bằng một giá trị nào trong nhiều giá trị không ta dùng lệnh switch.
- <sup>2</sup> Cú pháp: có 2 dang

(1) switch (Biểu thức) < **Không có chấm phấy** { case hằng1: Các câu lệnh; Các lệnh ứng với hằng 1 break;  $\leftarrow$ case hằng2: Các câu lệnh; break; …… case hằngN: Các câu lệnh; Các lệnh ứng với hằng Nbreak; } Không có chấm phẩy  $-$ Để thoát khỏi switch Các lệnh ứng với hằng 2

Bài giảng LTHDT-Phần 1, Chương 5 GV. Ngô Công Thắng <sup>6</sup>

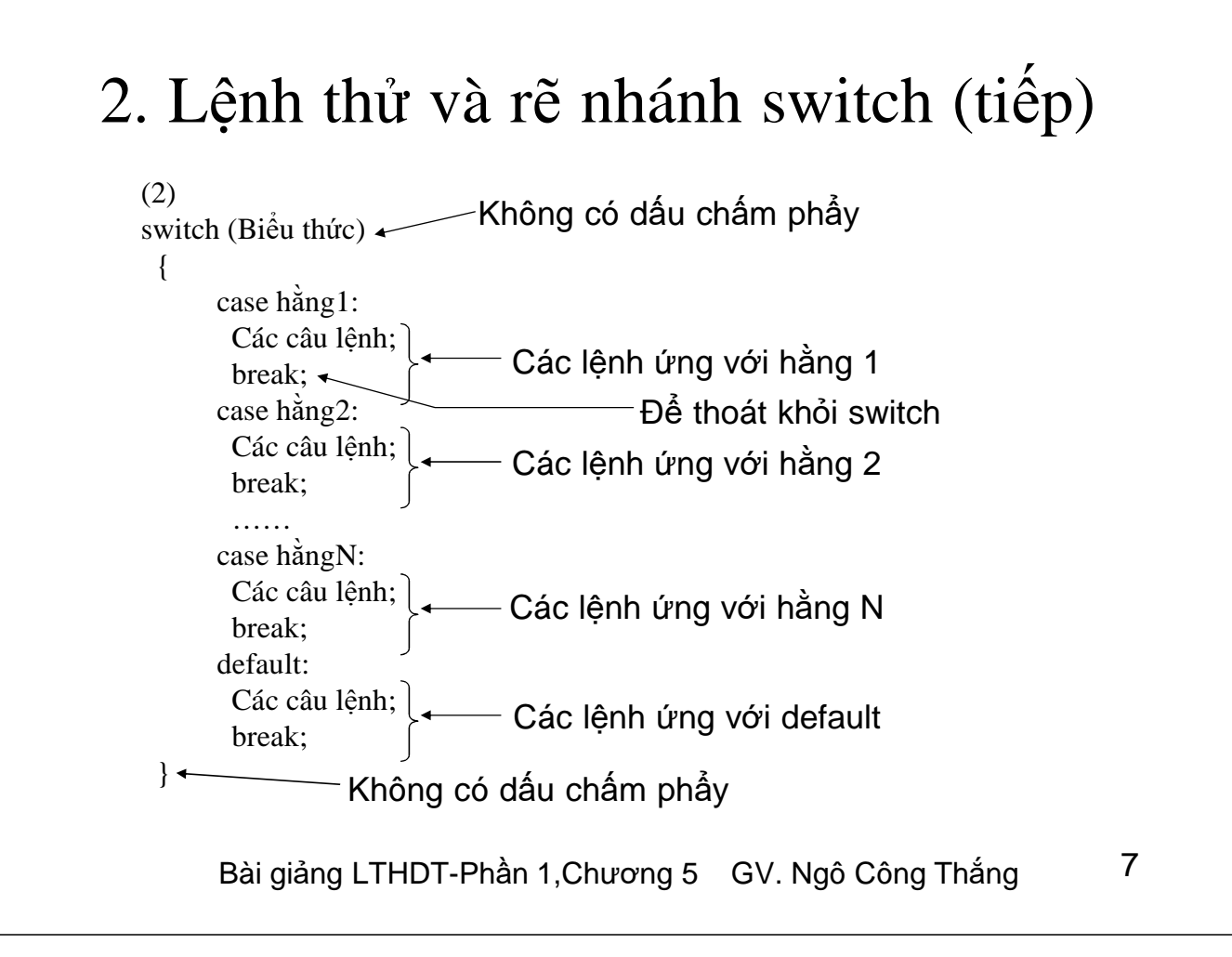

## 2. Lệnh thử và rẽ nhánh switch (tiếp)

- ² Biểu thức sau từ khoá switch phải đặt trong ngoặc đơn.
- <sup>2</sup> Biểu thức và các hằng phải cùng kiểu và phải là kiểu **số nguyên hoặc ký tự.**
- ² Các hằng có thể là một giá trị hằng hoặc biểu thức hằng (các hằng kết hợp với nhau). Sau các hằng phải có dấu hai chấm.
- ² Trước mỗi hằng phải có từ khoá case, tức là không thể có nhiều hằng chung một từ khoá case.
- ² *Nếu muốn nhiều hằng cùng chung một câu lệnh thì các hằng này để gần nhau và chỉ viết các lệnh cùng câu lệnh break ở hằng dưới cùng*.

Bài giảng LTHDT-Phần 1, Chương 5 GV. Ngô Công Thắng  $8$ 

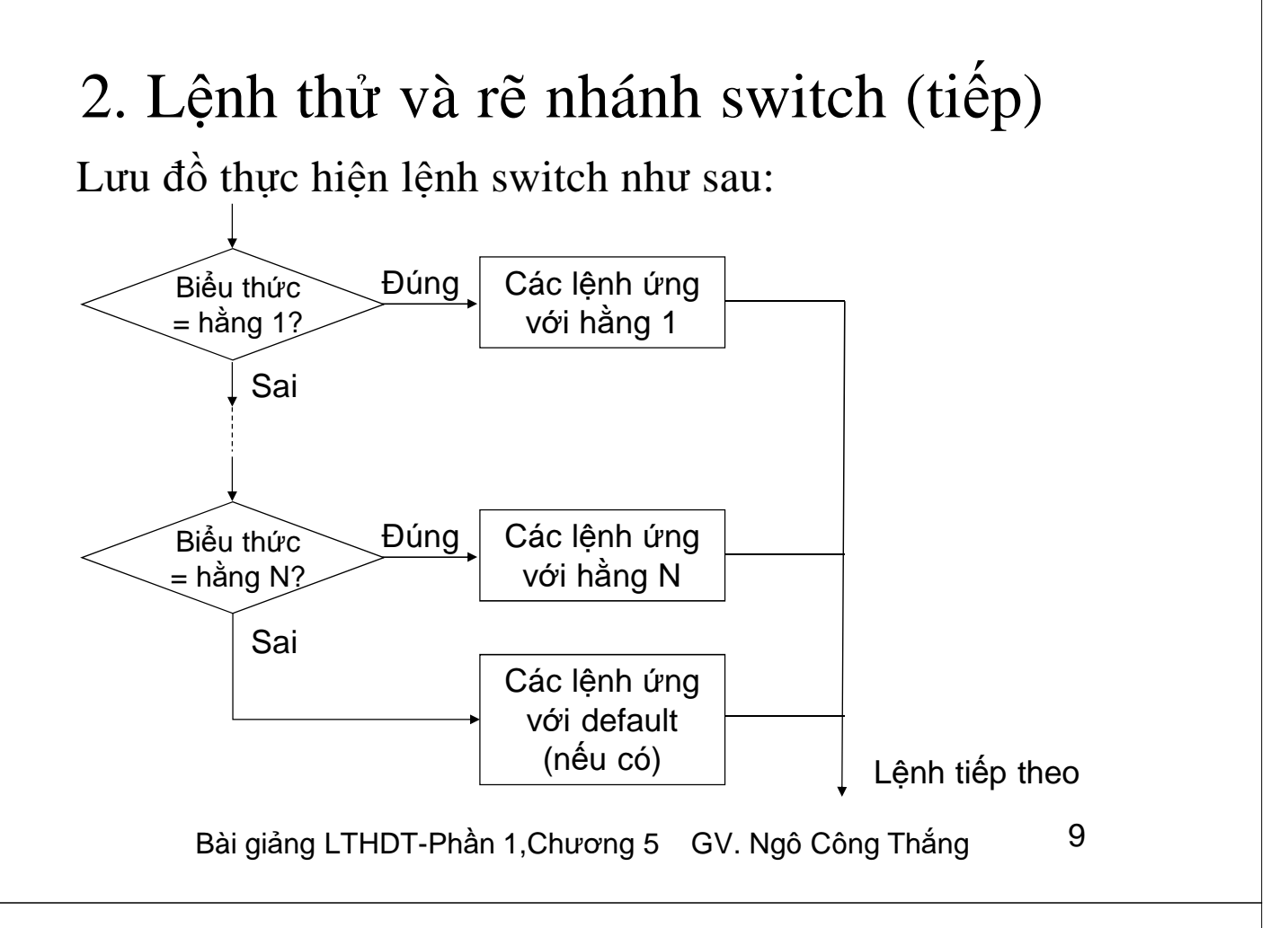

## 2. Lệnh thử và rẽ nhánh switch (tiếp)

Ví dụ 5.2: vdp1c52.cpp

Viết chương trình nhập vào tháng và năm dương lịch, cho biết tháng trong năm đó có bao nhiêu ngày?

(*Chương trình trang sau)*

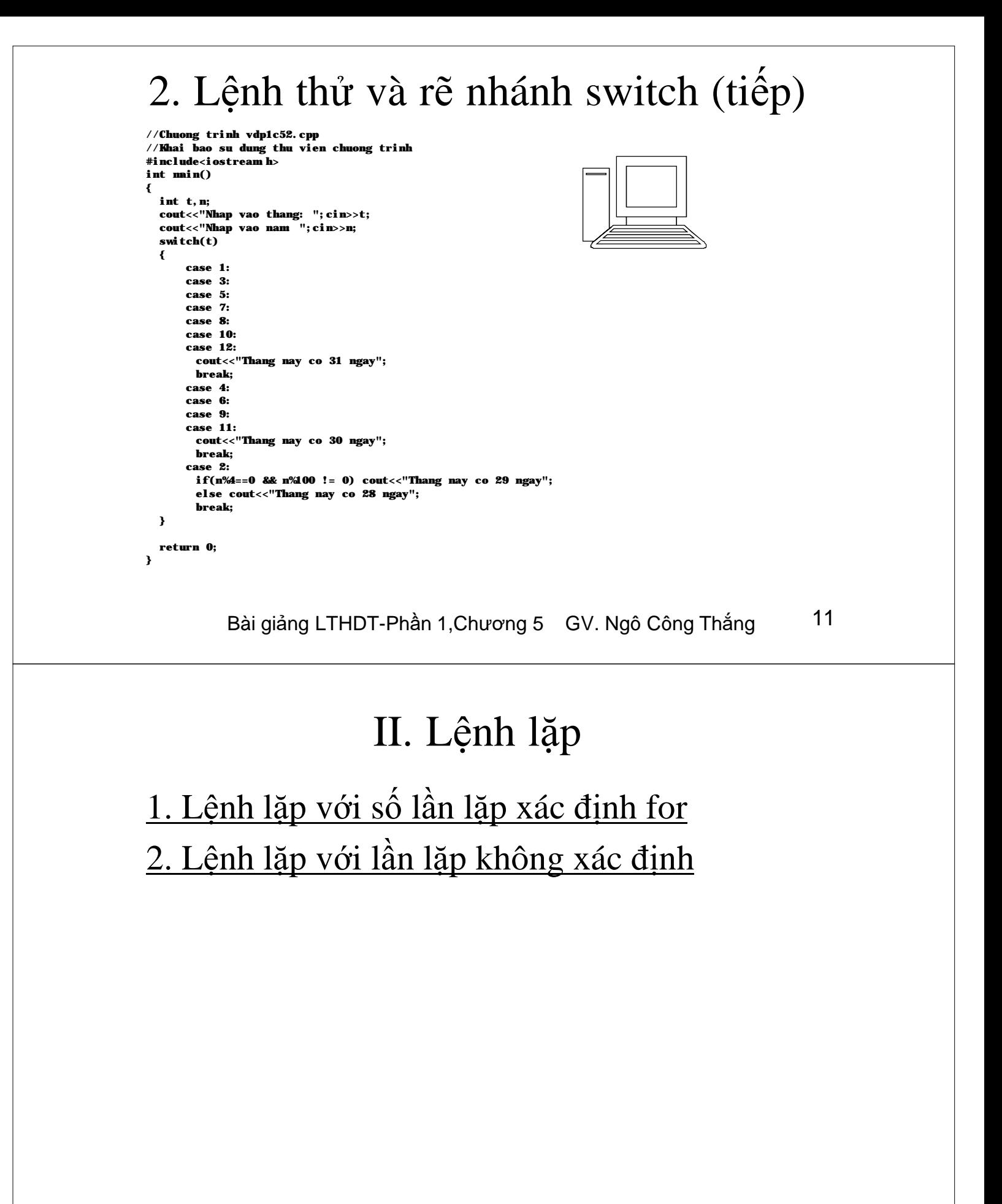

## 1. Lệnh lặp với số lần xác định for

- ² Để bảo máy thực hiện nhiều lần một số lệnh nào đó với số lần thực hiện xác định ta dùng lệnh lặp for.
- ² Cú pháp:

for (Biểu thức khởi tạo;Biểu thức kiểm tra; Biểu thức tăng/giảm) Câu lệnh hoặc Khối lệnh

<sup>n</sup> Biểu thức khởi tạo dùng để khởi tạo giá trị ban đầu cho biến điều khiển vòng lặp và chỉ được thực hiện duy nhất một lần khi bắt đầu vào vòng lặp for. Trong biểu thức khởi tạo có thể khai báo và khởi tạo biến điều khiển, tuy nhiên biến điều khiển khai báo ở đây sẽ mất khi vòng lặp for kết lúc.

Bài giảng LTHDT-Phần 1, Chương 5 GV. Ngô Công Thắng 13

#### 1. Lệnh lặp với số lần xác định for (tiếp)

- <sup>n</sup> Biểu thức kiểm tra dùng để kiểm tra giá trị của biến điều khiển xem còn tiếp tục lặp hay kết thúc. Biểu thức kiểm tra thường là biểu thức logic có giá trị đúng hoặc sai, khi có giá trị đúng thì vẫn lặp, khi có giá trị sai thì kết thúc.
- <sup>n</sup> Biểu thức tăng/giảm dùng để thay đổi biến điều khiển theo chiều tăng hoặc giảm.

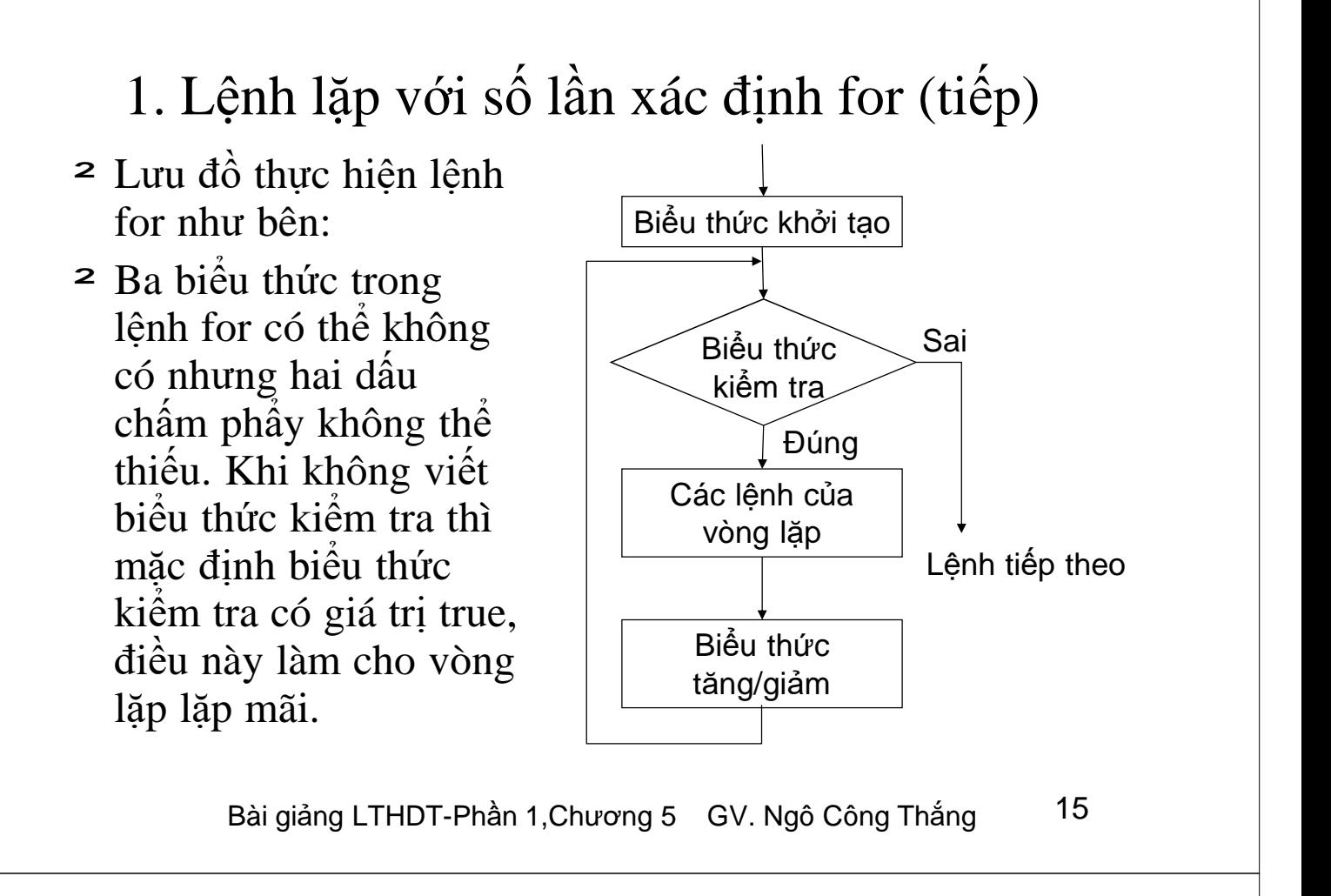

```
1. Lệnh lặp với số lần xác định for (tiếp)
```
²*Ví dụ:* for (i=1;i<=10;i++) cout<<i<<'\n'; for (int j=10;j<=20;j+=2) { cout<<j; cout<<'\n'; } Không có dấu chấm phẩy

Bài giảng LTHDT-Phần 1, Chương 5 GV. Ngô Công Thắng 16

1. Lệnh lặp với số lần xác định for (tiếp) Ví dụ: Tính tổng  $S = 1 + 2 + 3 + ... + N$ 

BTVN: 1) Viết chương trình tính gần đúng số  $\pi$  theo công thức sau (với n số hạng đầu tiên):

$$
\frac{\pi}{4} = 1 - \frac{1}{3} + \frac{1}{5} - \frac{1}{7} + \dots + \frac{(-1)^n}{2n+1}
$$

2) Tính n!

Bài giảng LTHDT-Phần 1, Chương 5 GV. Ngô Công Thắng 17

## 1. Lệnh lặp với số lần xác định for (tiếp)

```
//Khai bao su dung thu vien chuong trinh
#include<iostream.h>
void main()
{
   int n,i;
   float s;
   cout<<"Nhap vao gia tri cua n: "; cin>>n;
   s=1;
   for (i=1; i<=n; i++)if(i%2 != 0) s-=1/(2*i+1);
         else s+=1/(2*i+1);cout<<"PI="<<s*4;
}
```
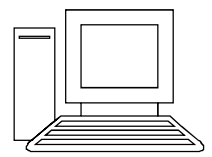

2. Lệnh lặp với số lần lặp không xác định ²Lệnh lặp kiểm tra điều kiện trước while while (Biểu thức kiểm tra) — Không có dấu Câu lệnh; chấm phẩy

Bài giảng LTHDT-Phần 1, Chương 5 GV. Ngô Công Thắng 19

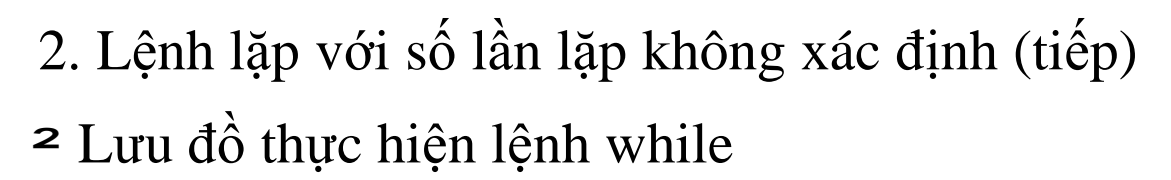

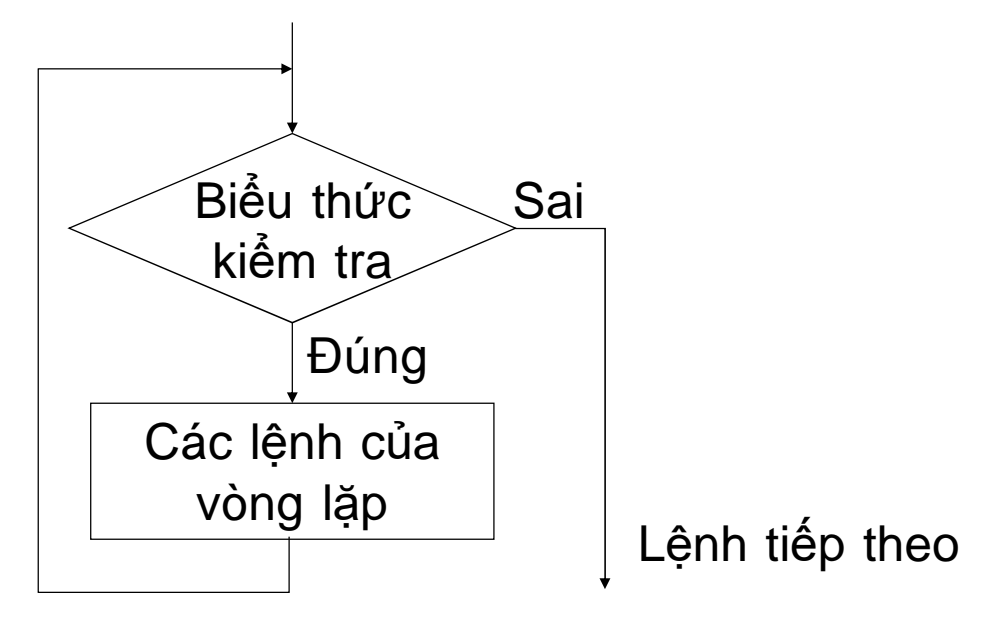

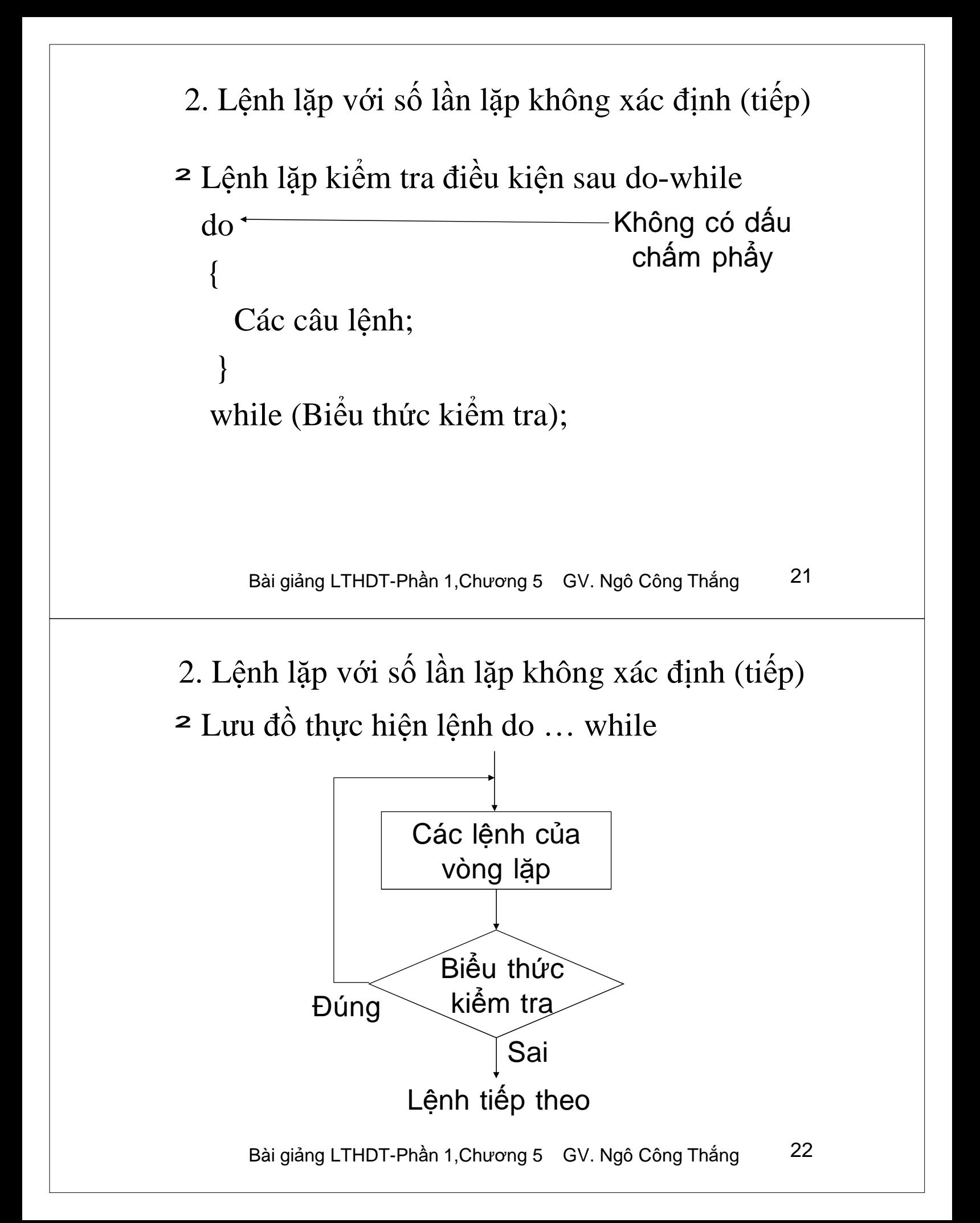

#### 2. Lệnh lặp với số lần lặp không xác định (tiếp)

Ví dụ: Tìm USCLN(a,b)

 $BTVN: 1$ ) Viết chương trình tính  $e^x$  theo công thức:

$$
e^x = 1 + \frac{x}{1!} + \frac{x^2}{2!} + \ldots + \frac{x^n}{n!} + \ldots
$$

Với độ chính xác 0.0001, tức là ta cần chọn n sao cho

$$
\left|\frac{x^n}{n!}\right| < 0.0001
$$

2) Làm lại bài tính gần đúng số PI với độ chính xác  $l$ à  $10^{-4}$ .

Bài giảng LTHDT-Phần 1, Chương 5 GV. Ngô Công Thắng 23

#### 2. Lệnh lặp với số lần lặp không xác định (tiếp)

```
//Khai bao su dung thu vien chuong trinh
#include<iostreamh>
#include<math.h>
void main()
{
  int i;
  float x, s, tg;
  cout<<"Nhap vao gia tri cua x: "; cin>>x;
  s=1; tg=1; i=1;
  do
  {
    tg*=x/i++;s+=tg;}
  while(fabs(tg)>=0.0001);
  cout << "e mu " << x << x" = " << s;
}
```
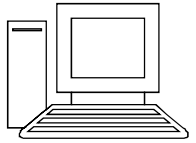

#### III. Lệnh break

- ²Lệnh break được dùng để thoát khỏi lệnh for, while, do-while và switch. Nếu các lệnh này lồng nhau thì lệnh break thoát khỏi lệnh bên trong nhất chứa nó.
- ²Với lệnh break ta có thể thoát khỏi vòng lặp từ một điểm bất kỳ bên trong vòng lặp mà không dùng đến điều kiện kết thúc vòng lặp.
- ²*Ví dụ:* Viết chương trình nhập vào một số nguyên dương, cho biết số này có phải là số nguyên tố không? <sub>[[[</sub>

Bài giảng LTHDT-Phần 1, Chương 5 GV. Ngô Công Thắng 25

#### IV. Lệnh continue

- ²Lệnh continue chỉ dùng với các lệnh lặp for, while và do-while.
- ²Lệnh continue không làm thoát khỏi lệnh lặp mà làm cho lệnh lặp bỏ qua các lệnh sau lệnh continue để thực hiện vòng lặp tiếp theo.
- ²Tác động của lệnh continue với các lệnh lặp được làm rõ qua các lưu đồ thực hiện lệnh dưới đây.

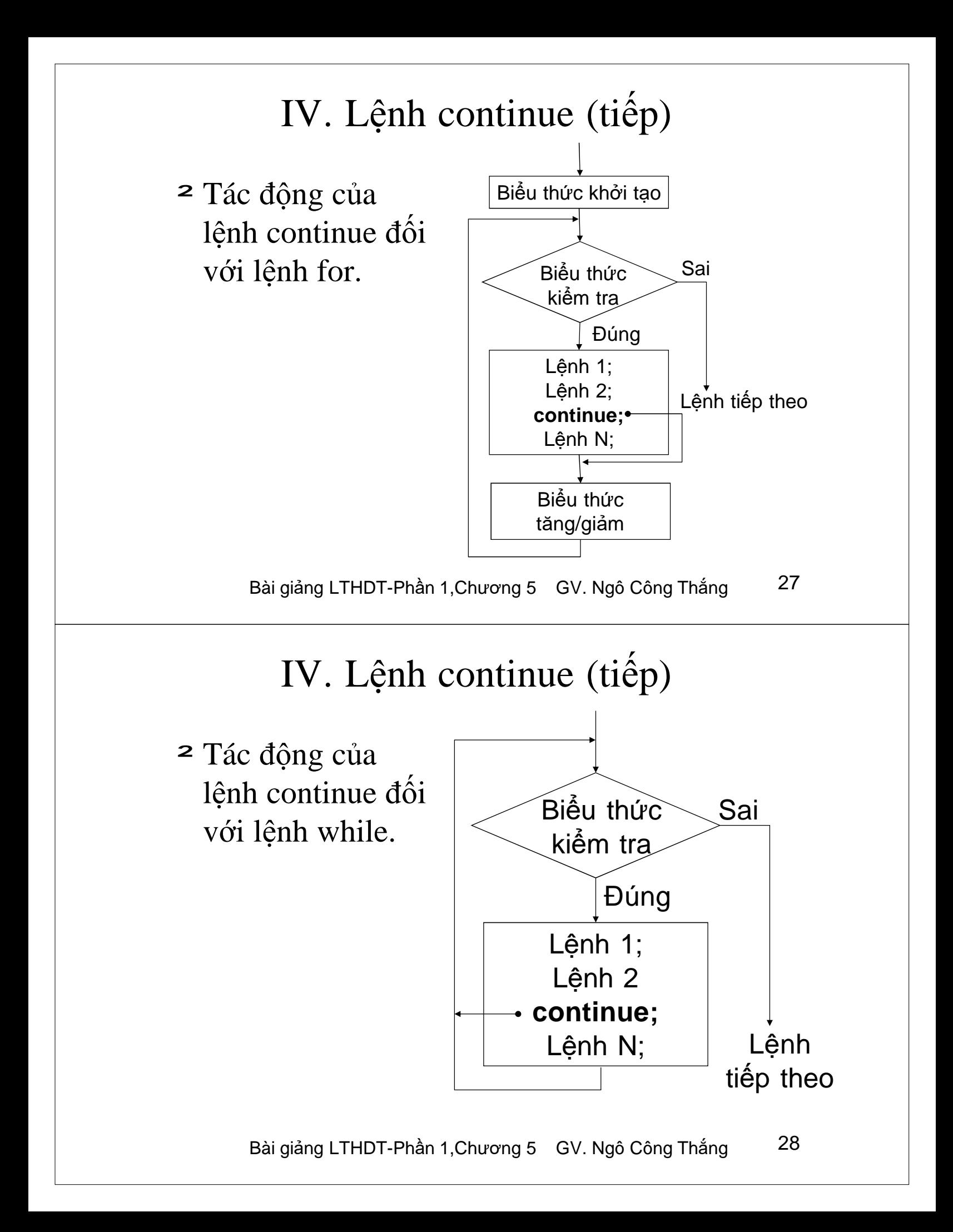

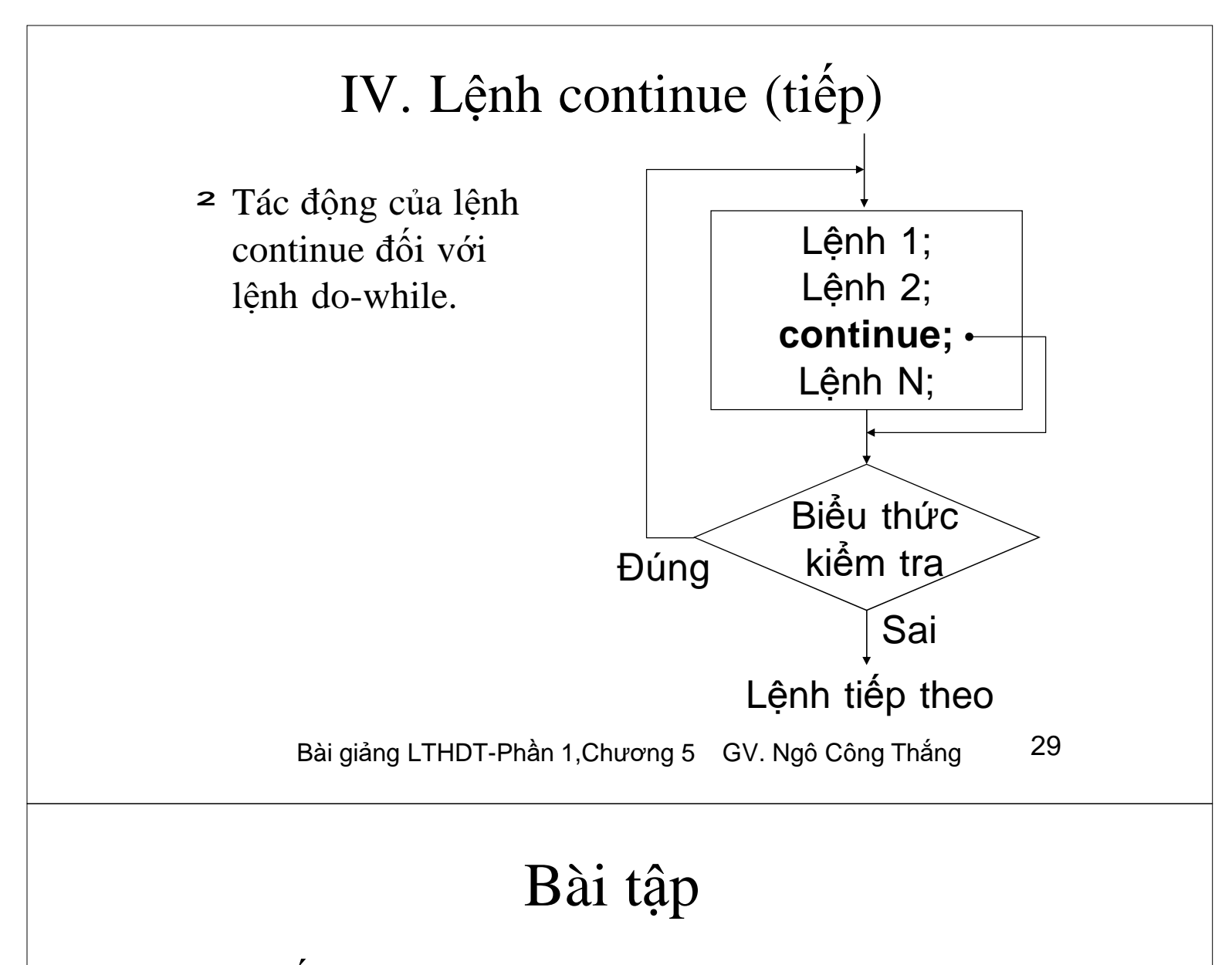

1) Viết chương trình tính sin*x* với độ chính xác 0.0001 theo công thức:

$$
\sin x = x - \frac{x^3}{3!} + \frac{x^5}{5!} + \ldots + (-1)^n \frac{x^{2n+1}}{(2n+1)!}
$$

Bài giảng LTHDT-Phần 1, Chương 5 GV. Ngô Công Thắng 30

## **Chương 6. Mảng và xâu ký tự**

I. Mảng II. Xâu ký tự III. Bài tập chương 6

Bài giảng LTHDT-Phần 1, Chương 6 GV. Ngô Công Thắng 1

## I. Mảng

1. Khái niệm về kiểu mảng

2. Khai báo biến mảng một chiều

3. Các phần tử của mảng một chiều

4. Truy nhập các phần tử của mảng một chiều

5. Khởi tạo mảng một chiều

6. Mảng nhiều chiều

7. Chú ý về chỉ số của phần tử mảng

8. Vào/ra với biến mảng

Bài giảng LTHDT-Phần 1, Chương 6 GV. Ngô Công Thắng  $\frac{2}{3}$ 

## 1. Khái niệm về kiểu mảng

- ²Mảng là một nhóm các biến nằm cạnh nhau có cùng kiểu, cùng tên. Mỗi biến được gọi là một phần tử. Các phần tử của mảng được truy nhập trực tiếp thông qua tên biến mảng và chỉ số.
- ²Số phần tử của mảng được xác định ngay từ khi định nghĩa ra mảng. Đây là điểm hạn chế của mảng bởi vì nếu không dùng hết các biến của mảng sẽ gây lãng phí bộ nhớ.

Bài giảng LTHDT-Phần 1, Chương 6 GV. Ngô Công Thắng 3

## 2. Khai báo biến mảng một chiều

- ² Khai báo biến mảng là xác định tên biến mảng, kiểu phần tử, số chiều và kích thước mỗi chiều.
- ² Cú pháp khai báo biến mảng một chiều:

Kiểu\_phần\_tử Tên\_biến\_mảng[Kích thước]; trong đó kích thước là số phần tử của mảng, phải cho dưới dạng hằng hoặc biểu thức hằng. Kiểu phần tử có thể là bất kỳ kiểu nào.

*Ví dụ:* int a[5];

Ví dụ này định nghĩa một biến mảng có tên là a, kiểu phần tử là int, số chiều là một và kích thước (số phần tử cực đại của mảng) là 5.

Bài giảng LTHDT-Phần 1, Chương 6 GV. Ngô Công Thắng  $4\overline{4}$ 

## 3. Các phần tử của mảng một chiều

²Các phần tử của mảng được đánh số. Các số này gọi là chỉ số. Phần tử đầu tiên có chỉ số là 0, phần tử thứ 2 có chỉ số là 1,… Mảng có kích thước n thì phần tử cuối cùng có chỉ số n-1.

²*Ví dụ:* nếu ta định nghĩa một biến mảng int a[5];

thì ta được một biến mảng tên là a có 5 phần tử, phần tử đầu tiên có chỉ số là 0, phần tử thứ 5 có chỉ số là 4.

Bài giảng LTHDT-Phần 1, Chương 6 GV. Ngô Công Thắng 5

- 4. Truy nhập các phần tử của mảng một chiều
- ²Mỗi phần tử của mảng có thể truy nhập trực tiếp thông qua tên biến mảng và chỉ số của nó đặt trong ngoặc vuông []. Chỉ số của phần tử có thể cho dưới dạng hằng hoặc biểu thức.
- ²*Ví dụ:* 5 phần tử của mảng a ở ví dụ trên có tên là a[0], a[1],… Ta có thể dùng các lệnh sau:

 $a[0]=100; \text{cout} \leq a[1];$ 

```
for(int i=0;i<5;++i) cin>>a[i];
```
## 5. Khởi tạo mảng một chiều

²Ta có thể khởi tạo giá trị cho các phần tử của mảng ngay khi định nghĩa bằng cách liệt kê các giá trị khởi tạo đặt trong ngoặc {}.

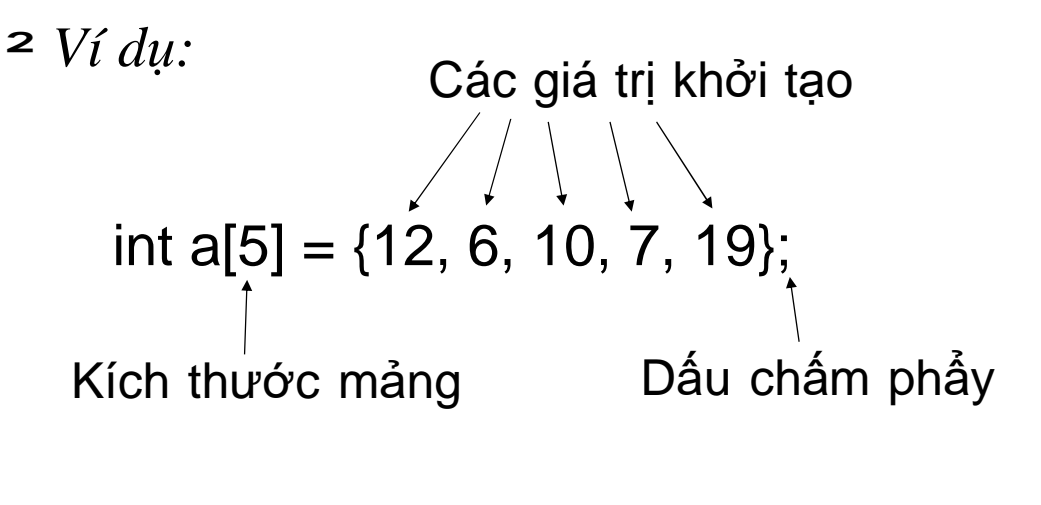

Bài giảng LTHDT-Phần 1, Chương 6 GV. Ngô Công Thắng 7

## 5. Khởi tạo mảng một chiều (tiếp)

² Nếu số giá trị khởi tạo ít hơn kích thước mảng thì các phần tử còn lại sẽ được khởi tạo bằng 0. Nếu số giá trị khởi tạo lớn hơn kích thước mảng thì trình biên dịch sẽ báo lỗi.

*Ví dụ:* int a[3] = {6,8}; //a[0]=6, a[1]=8, a[2]=0 int a[2] = {8, 6, 9}; //Báo lỗi

² Với những mảng được khởi tạo có thể không cần xác định kích thước mảng. Khi đó trình biên dịch sẽ đếm số giá trị khởi tạo và dùng số đó làm kích thước mảng. *Ví dụ:*

int a[] =  $\{3, 5, 8\}$ ; //sẽ được mảng có kích thước là 3

## 6. Mảng nhiều chiều

- ² Mảng một chiều là mảng mà các phần tử của nó được truy nhập qua một chỉ số. Mảng nhiều chiều là mảng mà các phần tử được truy nhập qua nhiều chỉ số.
- $\approx$  C++ cho phép khai báo các mảng nhiều chiều với kích thước mỗi chiều có thể khác nhau. Cú pháp chung như sau:

Kiểu Tên\_biến\_mảng[Kích thước chiều 1][Kích thước chiều 2]…;

² Ví dụ:

int a[4][3];

Lưu ý là mỗi chiều phải được bao bởi cặp ngoặc []

Bài giảng LTHDT-Phần 1, Chương 6 GV. Ngô Công Thắng 9

## 6. Mảng nhiều chiều (tiếp)

² Để truy nhập phần tử của mảng m chiều thì ta phải dùng m chỉ số. Chỉ số của mỗi chiều có giá trị từ 0 đến kích thước của chiều đó trừ đi 1. Cú pháp chung như sau:

Tên\_biến\_mảng[chỉ số chiều 1][Chỉ số chiều 2]…

- ² Mảng 2 chiều có thể xem như là mảng một chiều có các phần tử là một mảng một chiều.
- ² Ta cũng có thể khởi tạo giá trị cho các phần tử của mảng nhiều chiều ngay khi định nghĩa. Ví dụ: int a[2][3] = { $\{5, 7, 9\}, \{3, 6, 7\}$ };

## 7. Chú ý về chỉ số của phần tử mảng

 $\geq$  Trình biên dịch C++ sẽ không báo lỗi khi chỉ số dùng để truy nhập phần tử của mảng nằm ngoài khoảng cho phép, tức là nhỏ hơn 0 hoặc lớn hơn kích thước mảng trừ 1. Điều này rất nguy hiểm bởi vì nếu ta ghi dữ liệu vào phần tử mảng với chỉ số nằm ngoài khoảng cho phép thì có thể ghi đè lên dữ liệu của các chương trình khác đang chạy hoặc chính chương trình của ta.

Bài giảng LTHDT-Phần 1, Chương 6 GV. Ngô Công Thắng 11

## 8. Vào/ra với biến mảng

- ²Không dùng được lệnh cout và cin với cả biến mảng.
- ²Chỉ dùng được cout và cin với từng phần tử của mảng. Ví dụ:

```
int a[5];
for(int i=0;i<5;++i)
      {cout << "Nhap vao phan tu thu " < \leq i+1 < \lt": ";
       \text{cin} \geq \text{a[i]};
      }
for(int i=0;i<5;++i) cout << a[i] << ';
```
Bài giảng LTHDT-Phần 1, Chương 6 GV. Ngô Công Thắng 12

#### II. Xâu ký tự

1. Khái niệm về kiểu xâu ký tự 2. Khai báo biến xâu ký tự 3. Khởi tạo biến xâu ký tự 4. Vào/ra với biến xâu 5. Các hàm chuẩn xử lý xâu ký tự 6. Mảng xâu ký tự

Bài giảng LTHDT-Phần 1, Chương 6 GV. Ngô Công Thắng 13

## 1. Khái niệm về kiểu xâu ký tự

- ²Xâu ký tự là một dãy ký tự có ký tự cuối cùng là ký tự rỗng. Ký tự rỗng có giá trị số là 0 và viết là '\0'.
- $\geq$  Xâu ký tự được C++ lưu trữ như một mảng ký tự, nó cho phép truy nhập vào từng ký tự của xâu như truy nhập vào từng phần tử của mảng. Tuy nhiên, trong một số trường hợp C++ xem xâu ký tự như những kiểu dữ liệu cơ bản. Ví dụ, có thể nhập vào và đưa ra cả biến xâu bằng lệnh cout và cin.

#### 2. Khai báo biến xâu ký tự

- ²Khai báo biến xâu ký tự là xác định tên biến xâu và số ký tự cực đại có thể chứa trong biến xâu.
- ²Cú pháp khai báo biến xâu ký tự giống cú pháp khai báo biến mảng một chiều:

char Tên\_biến\_xâu[Kích thước];

trong đó số ký tự cực đại cho dưới dạng hằng hoặc biểu thức hằng.

²Biến xâu có thể chứa các xâu ký tự có độ dài khác nhau.

Bài giảng LTHDT-Phần 1, Chương 6 GV. Ngô Công Thắng 15

#### 3. Khởi tạo biến xâu

²Khi định nghĩa biến xâu ta có thể khởi tạo cho nó. Dưới đây là 2 cách khởi tạo:

<sup>n</sup> Khởi tạo như biến mảng: char str[6] = {'D', 'H', 'N', 'N', 'I', '\0'};

<sup>n</sup> Khởi tạo bằng hằng xâu:

 $char str[6] = "DHNNI";$ 

Hằng xâu là một dãy ký tự đặt giữa 2 dấu phẩy kép. Khi viết hằng xâu ta không viết ký tự '\0' , ký tự này sẽ được trình biên dịch thêm vào. Hằng xâu rỗng là hằng xâu không có ký tự nào "".

## 3. Khởi tạo biến xâu (tiếp)

² Lưu ý là khi khởi tạo cho biến xâu bằng hằng xâu thì số ký tự cực đại của biến xâu phải lớn hơn số ký tự của hằng xâu ít nhất là 1, bởi vì trình biên dịch sẽ đưa thêm vào biến xâu một ký tự rỗng. Ví dụ:

char  $str[5] = "DHNNI"; //Sai$ 

char str[6] = "DHNNI"; //Đúng

² Cũng giống như biến mảng, khi khởi tạo cho biến xâu thì có thể không cần xác định số ký tự cực đại, khi đó trình biên dịch sẽ xác định số ký tự cực đại bằng số ký tự của hằng xâu cộng thêm 1. Ví dụ:  $char str[] = "DHNNI";$ 

Bài giảng LTHDT-Phần 1, Chương 6 GV. Ngô Công Thắng 17

## 4. Vào/ra với biến xâu

² Có thể dùng lệnh cout và cin với cả biến xâu. Ví dụ: char str[11];

cin>>str; cout<<str;

² **Lưu ý:** Nếu dùng cin để nhập vào xâu ký tự thì không nhập được các xâu có khoảng cách vì khi gặp khoảng trắng cin sẽ kết thúc.

Để khắc phục nhược điểm trên ta dùng hàm thành viên của cin là get để lấy vào các xâu có cả khoảng cách:

(*xem tiếp trang sau*)

Bài giảng LTHDT-Phần 1, Chương 6 GV. Ngô Công Thắng 18

```
4. Vào/ra với biến xâu (tiếp)
```
**cin.get(Biến\_xâu, Kích thước biến xâu);** Ví dụ: char str[11]; cin.get(str, sizeof(str)); cin.get(str, sizeof(str));

² **Thận trọng:** Các lệnh cin sau khi kết thúc vẫn để ký tự '\n' trong bộ đệm bàn phím. Trong khi đó ký tự '\n' lại làm hàm thành viên cin.get() kết thúc, bởi vậy nếu trước hàm thành viên cin.get() có lệnh cin thì hàm thành viên cin.get() sẽ không lấy được ký tự nào. Để khắc phục nhược điểm này, ta dùng hàm thành viên cin.ignore() để huỷ các ký tự '\n' trước khi dùng cin.get().Ví dụ:

```
cin>>a;
```
scanf $("")$ ; cin.get(str,11);

Bài giảng LTHDT-Phần 1, Chương 6 GV. Ngô Công Thắng 19

## 5. Các hàm chuẩn xử lý xâu ký tự

- $2C++$  có một thư viện hàm làm việc với xâu ký tự là string.lib. Muốn sử dụng các hàm này ta phải khai báo sử dụng: #include<string.h>
- ²Hàm lấy độ dài của xâu: strlen(s) cho độ dài của xâu s (không tính ký tự '\0')
- ²Hàm copy xâu: strcpy(s1, s2) copy xâu s2 vào biến xâu s1, s2 có thể là hằng xâu hoặc biến xâu.

#### 5. Các hàm chuẩn xử lý xâu ký tự (tiếp)

- ² Hàm nối xâu: strcat(s1,s2) nối xâu s2 vào cuối biến xâu s1, s2 có thể là hằng xâu hoặc biến xâu, biến xâu s1 phải có số ký tự cực đại đủ chứa các ký tự s2 khi thêm vào.
- ² Hàm so sánh xâu: strcmp(s1,s2) so sánh hai xâu s1 và s2 theo mã ASCII, có phân biệt chữ hoa chữ thường. Hàm trả về một giá trị int:
	- $< 0$  nếu s $1 < s2$
	- $==0$  nếu s1  $==$  s2
	- $> 0$  nếu s1  $> s$ 2

Bài giảng LTHDT-Phần 1,Chương 6 GV. Ngô Công Thắng <sup>21</sup> So sánh xâu không phân biệt hoa thường dùng stricmp

#### 5. Các hàm chuẩn xử lý xâu ký tự (tiếp)

- ²Hàm đảo xâu: strrev(s) đảo ngược các ký tự trong xâu s, đầu về cuối, cuối về đầu.
- ²Hàm chuyển chữ thường thành chữ hoa: strupr(s) chuyển các chữ cái thường trong xâu s thành chữ hoa, các chữ khác không thay đổi.
- ²Hàm chuyển chữ hoa thành chữ thường: strlwr(s) chuyển các chữ cái hoa trong xâu s thành chữ thường, các chữ khác không thay đổi.

### 6. Mảng xâu ký tự

- ² Một mảng xâu ký tự rất hay được sử dụng, chẳng hạn như dùng để lưu trữ danh sách tên, danh sách mật khẩu, danh sách tên tệp,…
- ² Để tạo mảng các biến xâu rỗng ta tạo một mảng hai chiều bởi vì xâu ký tự cũng là một mảng và mảng xâu ký tự thực chất là mảng của các mảng.

² Ví dụ: để lưu trữ 5 họ tên, mỗi họ tên có tối đa 20 ký tự ta định nghĩa mảng xâu như sau: char names[5][21]; Đoạn chương trình dưới đây cho phép người sử dụng nhập vào các họ tên để lưu trong mảng trên.

Bài giảng LTHDT-Phần 1, Chương 6 GV. Ngô Công Thắng 23

```
6. Mảng xâu ký tự (tiếp)
for(int i=0;i<5;++i)
  {
  cout<<"Nhap vao mot ho ten (an enter de thoat: ";
  cin.get(names[i],sizeof(names[i]));
  }
```
## 6. Mảng xâu ký tự (tiếp)

²Ta cũng có thể khởi tạo mảng xâu ngay khi định nghĩa giống như các mảng khác. Ví dụ: char Thu $[7]$ [] =

{"Thu Hai" , "Thu Ba" , "Thu Tu" , "Thu Nam", "Thu Sau" , "Thu Bay" , "Chu Nhat"};

Bài giảng LTHDT-Phần 1, Chương 6 GV. Ngô Công Thắng 25

## Ví dụ

- 1) Nhập vào một số nguyên dương, đưa ra xâu ký tự số hex tương ứng.
- 2) Nhập vào một danh sách n tên (không có họ đệm). Sắp xếp danh sách tên theo vần ABC.

#### Bài tập chương 6

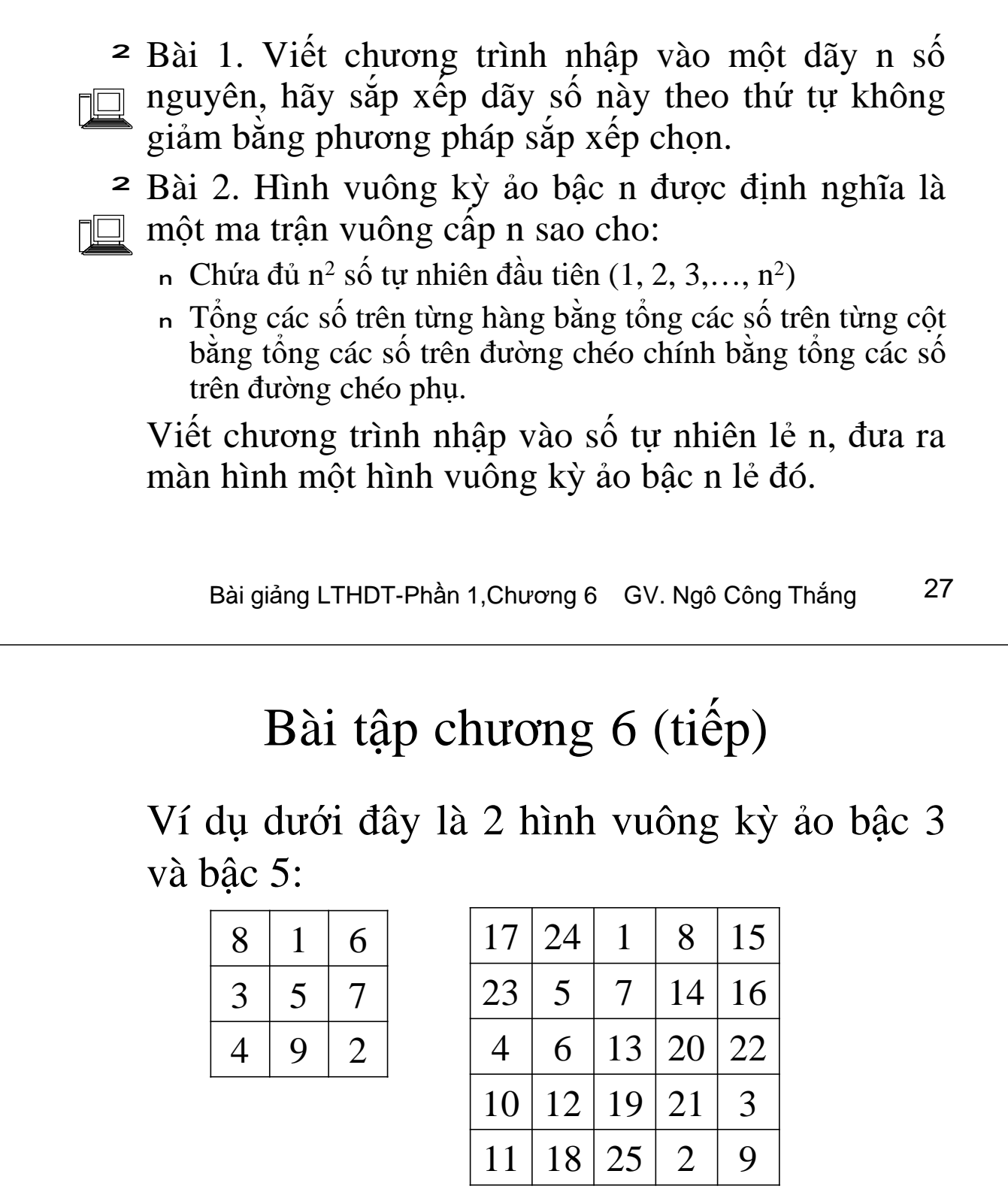

## Bài tập chương (tiếp)

² Bài 3. Viết chương trình nhập vào một số nguyên  $\Box$  dương n, đưa ra màn hình xâu ký tự số nhị phân của n.

**□≥ Bài 4. Hai từ x và y gọi là anagram với nhau nếu** mỗi ký tự của từ này cũng có mặt trong từ kia (không phân biệt chữ hoa chữ thường) và hơn nữa số lượng từng loại ký tự xuất hiện trong hai từ là bằng nhau. Ví dụ các từ sau là anagram của nhau: read, dear, dare. Viết chương trình nhập vào 2 từ x và y rồi kiểm tra xem chúng có phải là anagram của nhau không.

Bài giảng LTHDT-Phần 1, Chương 6 GV. Ngô Công Thắng 29

## Bài tập chương (tiếp)

Bài 5. Viết chương trình nhập vào một danh sách n tên. Sắp xếp tên theo vần ABC. Đưa danh sách tên ra màn hình theo dạng cột.